# **BE KOBE**

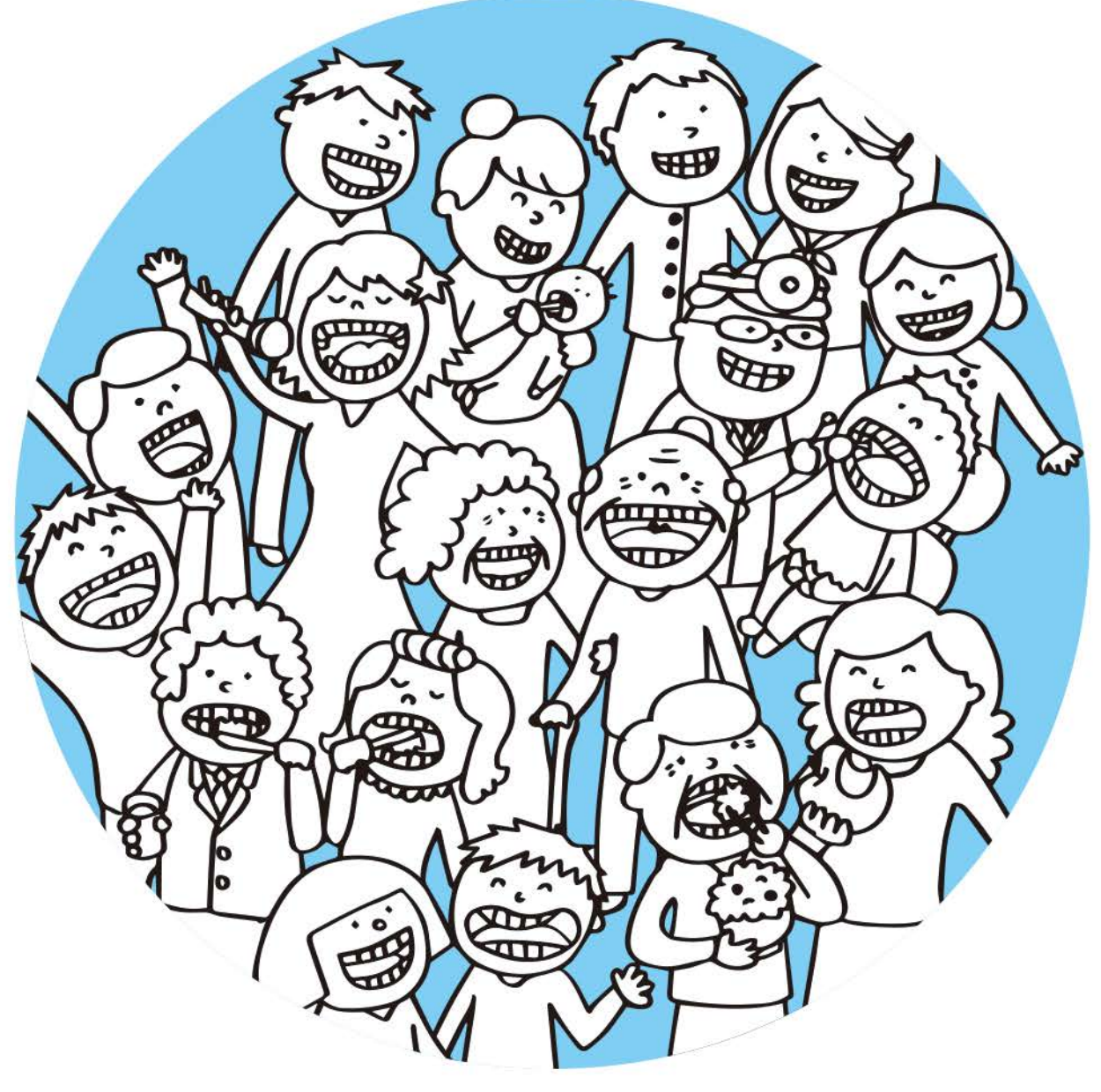

生涯、自分の口でおいしく食べるために こうべ歯と口の健康づくりプラン(第2次)

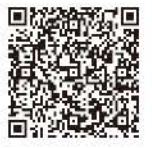

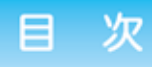

. . . . . . . . . 2 第1章 計画の基本・・・・・・・・・・・・・・・ 1. 策定の背景 2. 基本理念 3. 目標 4. 期間 5. 推進体制 第2章 神戸市の歯科口腔保健対策の現状と方向性・・・・・・・・・・・・・・6 1. 神戸市民の歯と口の状況 2. 神戸市の歯科口腔保健対策 3. 施策展開における視点と重点項目 第3章 ライフステージに着目した施策の展開・・・・・・・・・・・・・・・14 1. すべてのライフステージにおける取り組み 2. 妊娠期 3. 乳幼児期 (0~5歳) 4. 学齢期 (6~17歳) 5. 若年期 (18~39歳) 6. 壮年期 (40~64歳) 7. 高齢期 (65歳以上) 第4章 分野別にみた施策の展開・・・・・・・・・・・・・・・・・・・・・・38 1. 障害者への歯科保健医療対策 2. 地域包括ケアに向けた取り組み 3. 救急医療対策 (歯科) 4. がん対策 (口腔がん) 5. 周術期 (手術前後)などの取り組み 6. 災害時における歯科保健医療対策 第5章 計画の指標・・・・・・・・・・・・・・・・・・・・・・・・・・・・・50

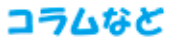

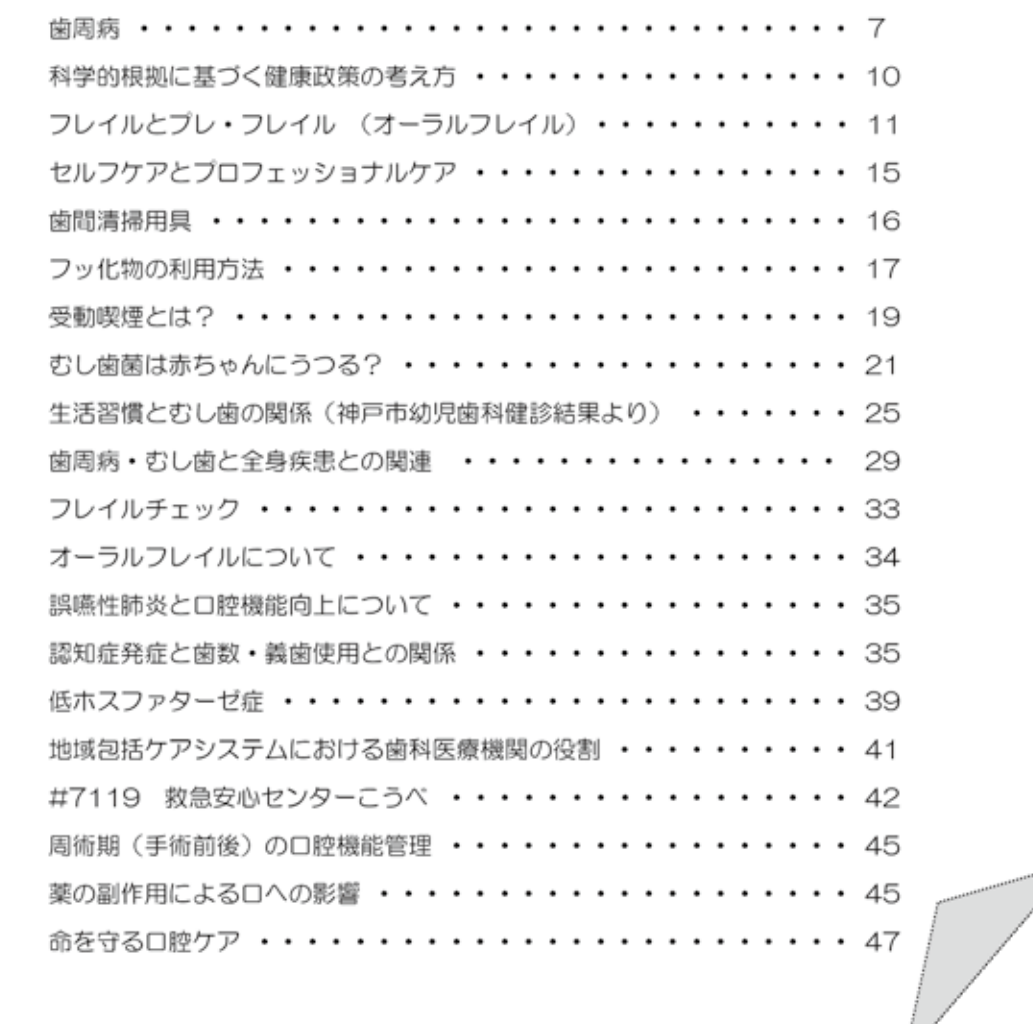

参考資料・・・・・・・・  $\cdots \cdots 51$ . . . . . . . . . . . . .

··························文章中の表現について····················

- (1) 現状値や目標値の「HOO (数字)」は、特に記載がない限り、「平成OO年度」を示す。
- (2) 策定時は平成24年度、現状値は平成28年度を基準とする(一部、除外あり。詳細は P.64、65 参照)。
- (3) グラフ中のN=OO (数字) は、アンケート調査においては回答者数、その他の統計においては 対象者数を表わす。
- (4) 動向については、 タ が改善 が悪化を示す。
- (5) コラム欄は、本文に関連する話題について記載している。コラム左上のイラストは、ハーバーくん (神戸市歯科医師会キャラクター)。

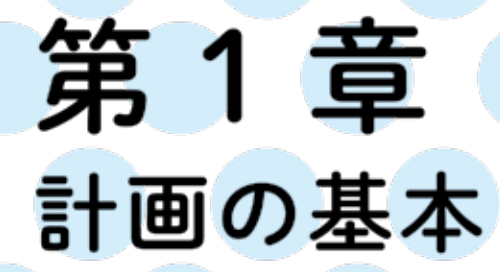

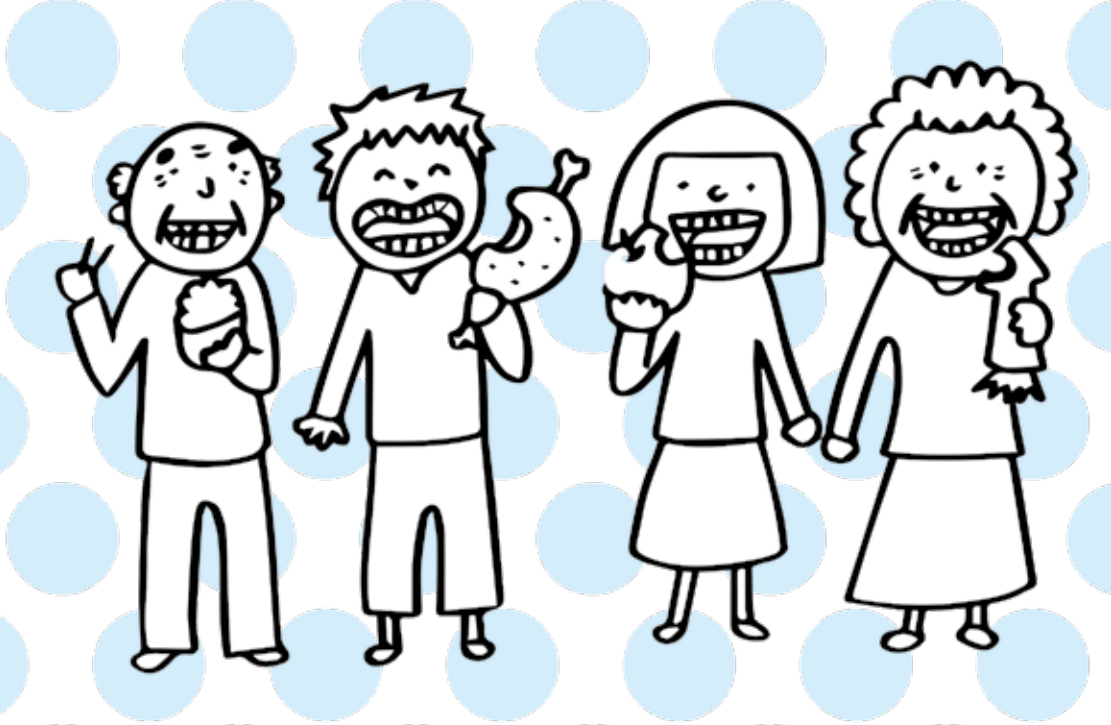

# 第1章 計画の基本

歯と口腔の健康は、全身の健康を保持する上で基礎的かつ重要な役割を果たしているた め、市民が生涯にわたって質の高い生活を送るには、歯と口腔の健康を保持することが重 要である。市民一人ひとりが歯科疾患の予防に取り組むとともに、誰もが生涯にわたって 切れ目なく必要な歯科保健医療を受けることが出来る環境を整備するため、歯科口腔保健 な推進する。

# 1. 策定の背景

「歯科口腔保健推進に関する法律(平成23年)」および「歯科口腔保健推進に 関する基本的事項 (平成24年)」を踏まえ、「こうべ歯と口の健康づくりプラン (平成 26 年 3 月)」を策定。

神戸市における歯科口腔保健をよりいっそう推進するため、平成28年11月8日 (いい歯の日) に「神戸市歯科口腔保健推進条例」を施行。

条例を踏まえ、「こうべ歯と口の健康づくりプラン(第2次)」として改訂する。

# 2. 基本理念

- (1) 歯科疾患の予防、早期発見および早期治療に関し、市民の自発的な取り組み を促進させるものであること
- (2) 乳幼児期から高齢期までのそれぞれの時期における口腔機能の状態に応じて 切れ目なく、適切かつ効果的に実施されるものであること
- (3)保健、医療、福祉、教育その他の分野における施策との有機的な連携が図ら れるものであること

# 3. 目標

#### (1) 生涯、自分の口でおいしく食べる

歯を失う原因である「むし歯」や「歯周病」を予防して80020 (80歳で 20本以上自分の歯を残すこと)を達成するとともに、オーラルフレイルを予防 して口の機能を維持することにより、健康寿命の延伸につなげる。

#### (2) 口の健康から全身の健康づくり

歯周病は、糖尿病、動脈硬化、誤嚥性肺炎、感染性心内膜炎、早産など、さまざ まな全身の健康に影響するため、歯周病を予防して全身の健康づくりを推進する。

## (3) 健康格差の縮小

誰もが生涯にわたって切れ目なく、歯と口の健康を守ることができるように 社会環境を整備するなど、健康格差の縮小をめざす。

#### 4. 期 間

平成30年度から5年間

# 5. 推進体制

- ① 進捗状況は、「神戸市歯科口腔保健推進検討会 ※1」および「神戸市歯科口腔 保健推進懇話会 ※2」において、定期的に評価・検証する。
- 2 その結果は、広く公表して市民·関係機関などとの共有を図る。
- 3 評価・検証をふまえ、さらに効果的な歯科口腔保健の推進を図る。
- 4 歯科医療等関係者(歯科医師・歯科衛生士・歯科技工士)は、資質向上に努め るとともに、関係者との連携を図る。
- 6 保健、医療、福祉、教育、労働衛生、その他の関連機関と連携して、歯科口腔 保健を総合的に推進する。

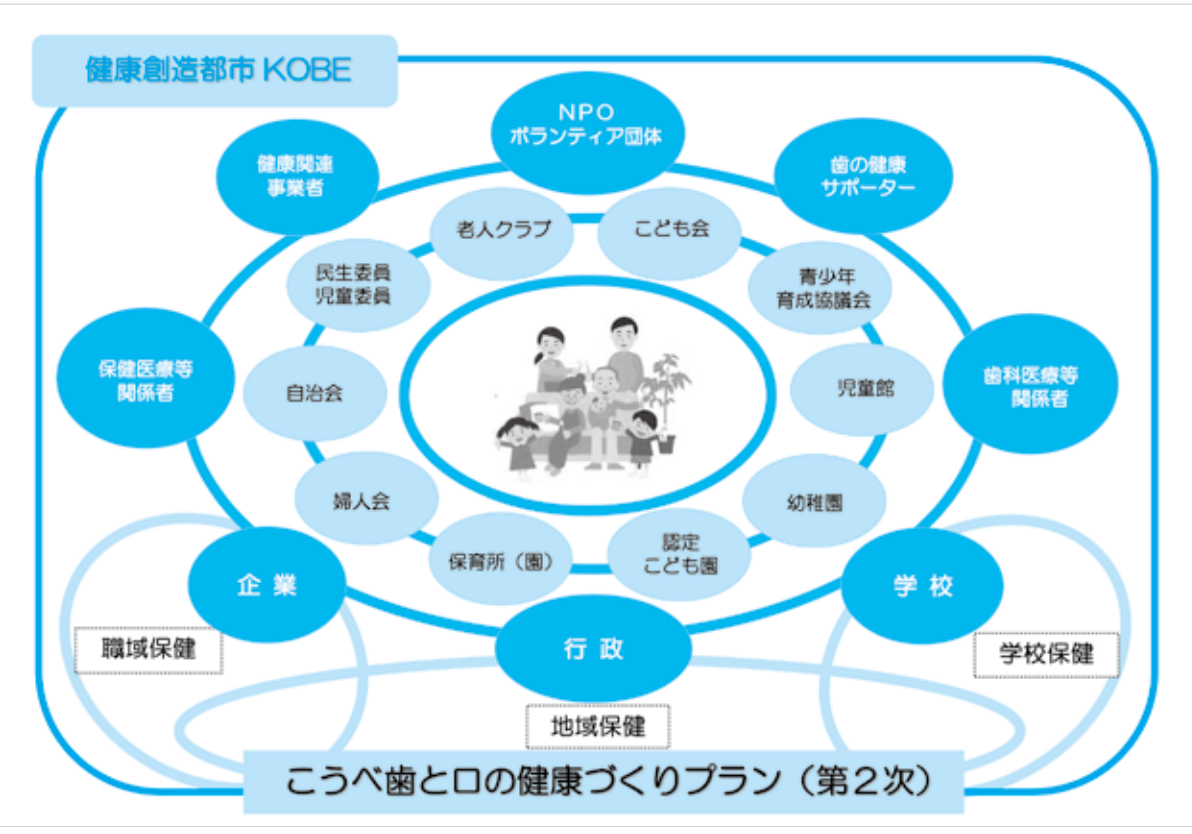

こうべ歯と口の健康づくりプラン (第2次)の概念図

#### $\times$  1 神戸市歯科口腔保健推進検討会

神戸市歯科口腔保健推進条例第7条第1項各号に掲げる事項を基本とする施策を実施す るにあたり、歯科医療等関係者および保健医療等関係者との協議を行うため、神戸市歯科 口腔保健推進検討会を開催する。

#### ※2 神戸市歯科口腔保健推進懇話会

神戸市歯科口腔保健推進条例第9条に基づく有識者会議。本市の歯科口腔保健の推進に 係る計画を策定し、その進捗管理を行い、または歯科口腔保健の推進に関する重要事項を 定めるにあたり、歯科医療等関係者、保健医療等関係者その他の関係者との協議を行い、 専門的な意見を聴くため、神戸市歯科口腔保健推進懇話会を開催する。

# 第2章 神戸市の歯科口腔保健対策の 現状と方向性

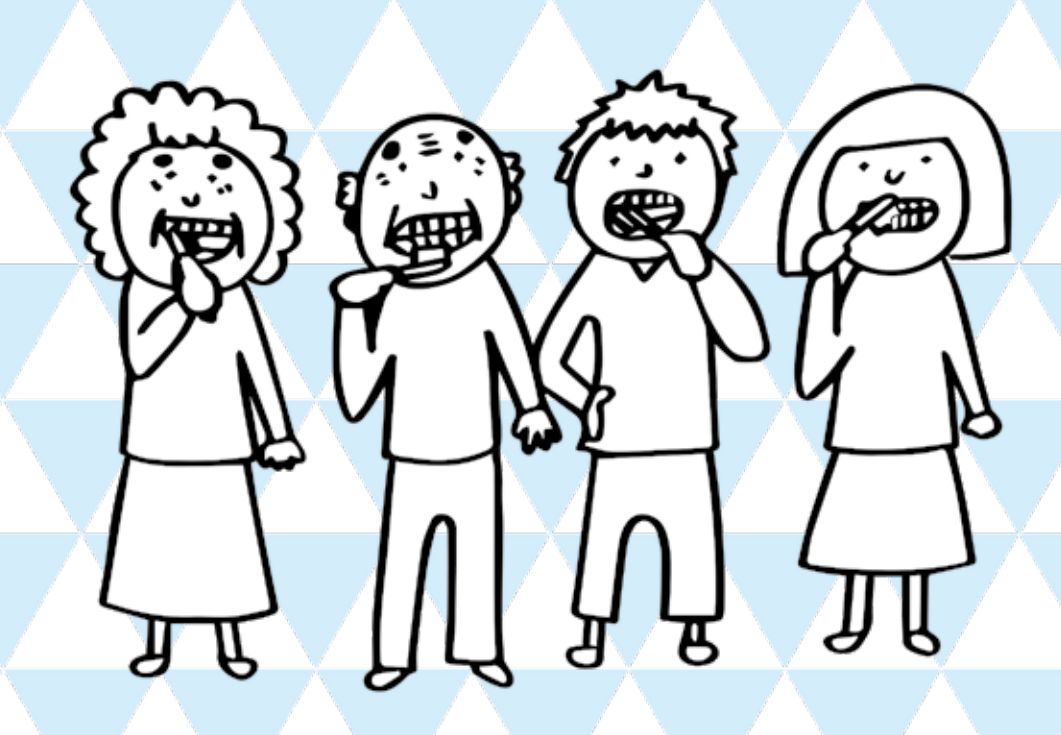

# 第2章 神戸市の歯科口腔保健対策の現状と方向性

# 1. 神戸市民の歯と口の状況

#### $1)$ むし歯の状況

こどものむし歯は、市全体では減少しているが、増加傾向がみられる区がある。地域の健康 格差が現われており、区による差は、3歳児むし歯有病者率では 1.7倍、12歳児永久歯1人 平均むし歯数では2.6倍となっている。

母子・父子家庭の世帯が増えており、経済的環境による影響などで、むし歯有病状況が良好 な者と悪化している者とに二極化している可能性がある。福祉施策が求められるとともに、 生活環境を踏まえた歯科保健対策の充実が必要である。

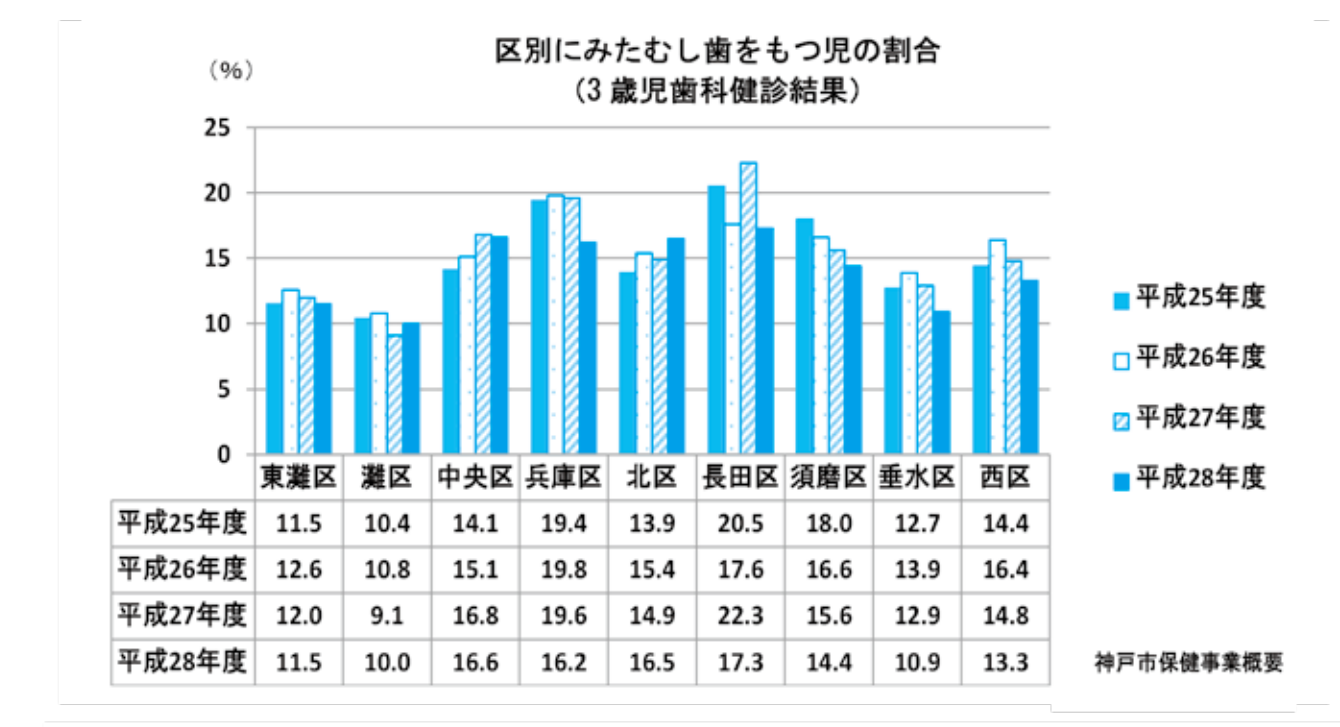

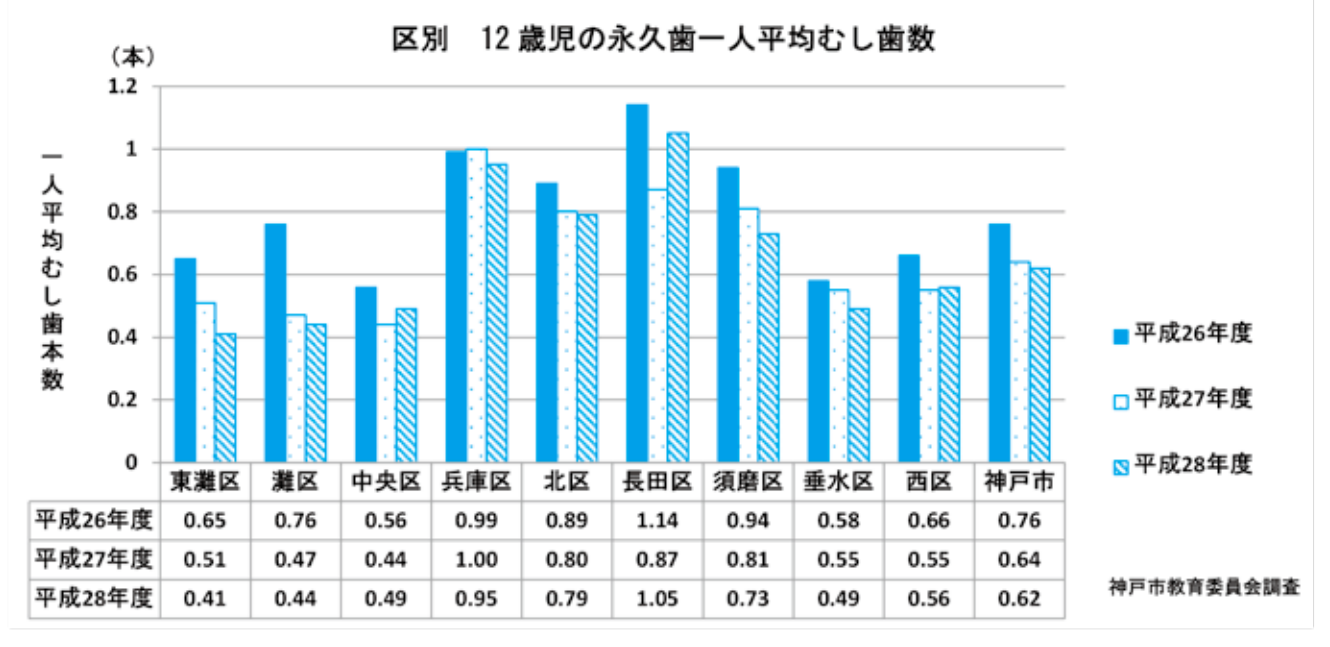

歯周病の状況  $(2)$ 

## 1 学齢期の歯肉炎

中学生・高校生では、年齢とともに歯肉の異常の割合が増加している。こどものむし歯有病者 率が減少して、治療などでかかりつけ歯科医を持つ機会がなかった場合は、適切な歯みがき方法 を習っていない可能性がある。今後、この年代に対して口腔清掃を習慣化させるための対策が必 要である。

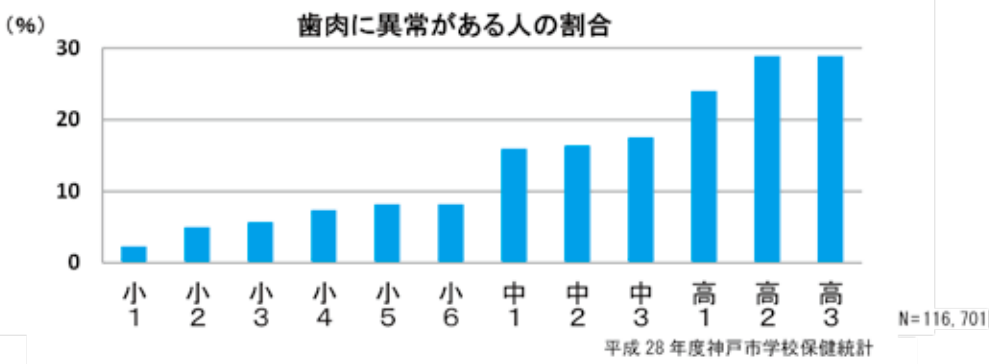

# ② 妊婦・壮年期の歯周病

್ರ

妊婦および 40歳では、進行した歯周病を有する人の割合が増加しており、悪化傾向である。 歯周病は一般的に自覚症状が少なく進行するため、痛みなどの自覚症状がでるまで歯科診療所を 受診せず、歯周病が進行している可能性がある。

成人では、法的に定期的な歯科健診が義務付けられておらず、気づく機会が少ないと考えられ るため、今後、職域を通じて、歯周病検診の受診勧奨や、かかりつけ歯科医への定期受診の重要 性などを啓発することにより、口腔衛生管理を意識してもらうことが必要である。

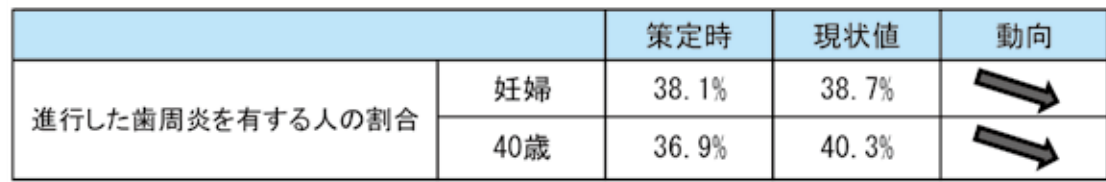

#### 歯周病

歯周病は、歯周病菌による感染症であり、歯の周囲組織(歯肉、歯を支える骨など)に 炎症がおこる。炎症の広がりの程度により、歯肉炎と歯周炎にわかれる。

歯肉炎…歯肉に炎症がおこり、赤く腫れて出血しやすい状態。骨の破壊はみられない。 歯周炎…歯を支える骨が破壊され、歯と歯肉との間に歯周ポケット (溝) ができる。

歯周ポケットは細菌の温床となり、さらに骨を破壊するため、歯がグラグラと動き出し、 やがて抜ける。歯周病の予防としては、歯ブラシや歯間清掃用具などを使って歯垢を除去 すること、歯科医院で定期的に歯石を除去すること、たばこを吸わないことなどが必要で ある。

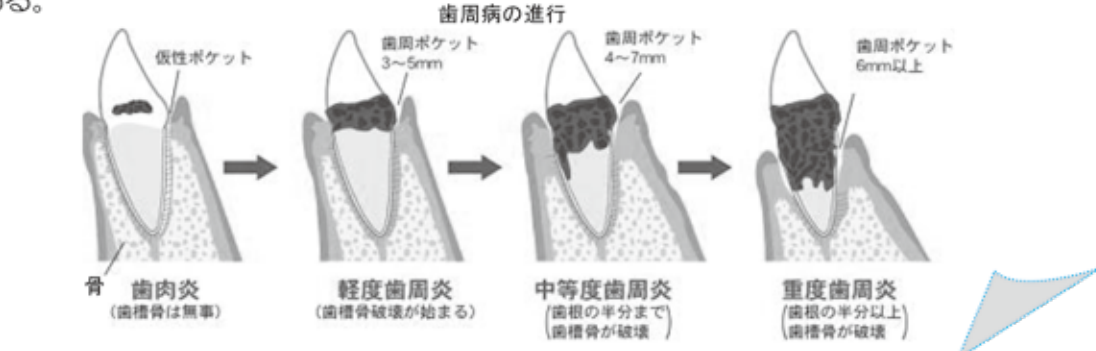

# 3) 高齢者の口腔機能の状況

#### 口腔機能低下者の割合

65 歳以上の要介護・要支援認定を受けていない高齢者を対象とした「健康とくらしの調査 2016」において、年齢があがるにつれて、「口腔機能低下者の割合」が高くなっている。また、 区別にみて違いがみられる。

神戸市の調査結果を用いて、口腔機能低下者と低下していない人を比較したところ、「一人暮 らしである」「一緒に食事をする機会がない」「声を出して笑う頻度が少ない」といった人ほど、 口腔機能低下者が多いという結果が見られた。 また、「自分の歯が 20 本以上残っている」、「噛 み合わせが良い」と回答した人ほど、口腔機能低下者が少ないという結果より、自分の歯を残 す取り組みや、人と交流することが重要である。

さらに健康寿命の延伸のためには、ロからおいしく食べることが必要であるため、口腔機能 の低下(オーラルフレイル)を早期に発見して、口腔機能を維持することにより、低栄養やフ レイル(虚弱)にならないようにする取り組みが重要である。

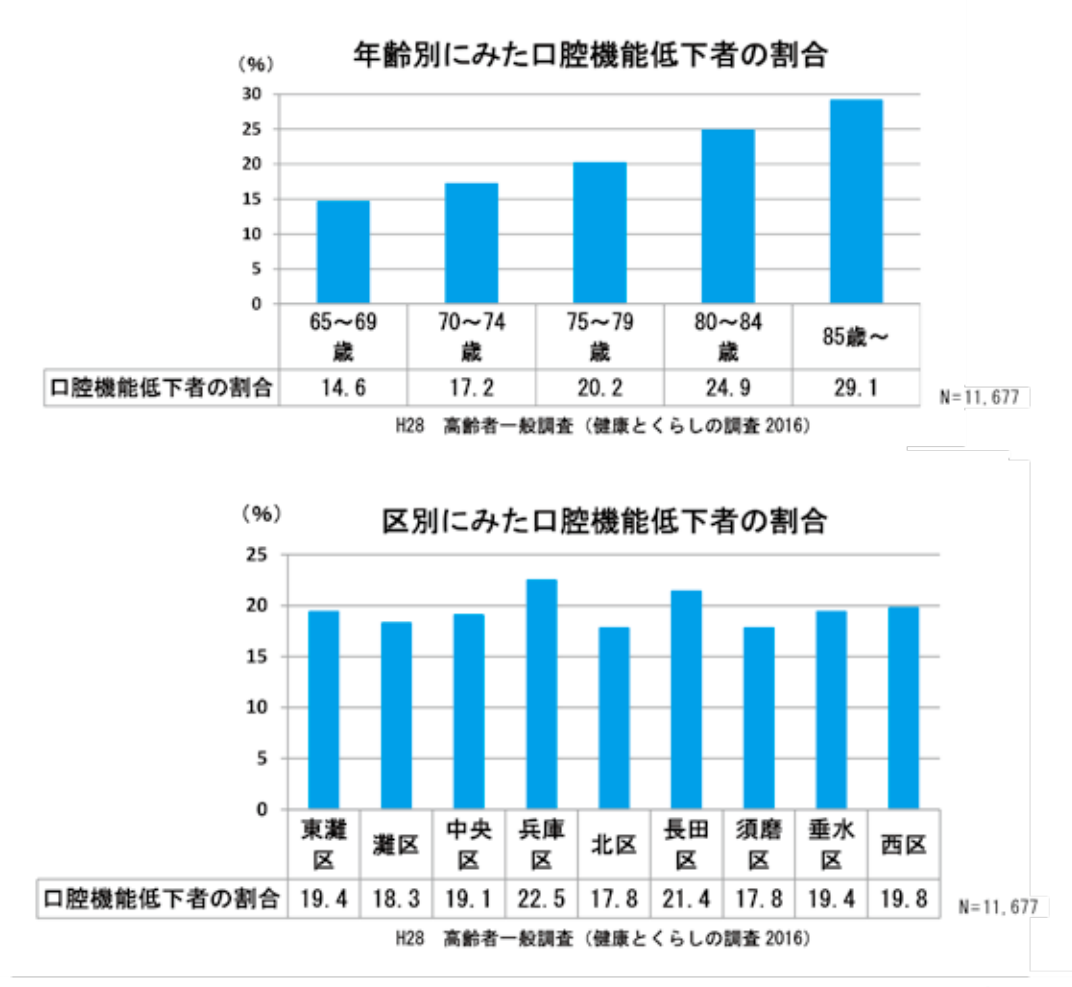

健康とくらしの調査:JAGES (Japan Gerontological Evaluation Study, 日本老年医学的評価研究) 調査対象:平成28年4月1日時点で65歳以上である要介護(要支援)認定を受けていない一般高齢者 調査期間:平成28年11月21日から12月5日、調査方法:郵送法、回収率:75.7% (12.088/15.978) なお、口腔機能低下者の定義は、以下の3項目のうち、2項目以上該当者をいう。

- 問2-1 半年前に比べて固いものが食べにくくなりましたか。
- 問2-2 お茶や汁物などでむせることがありますか。
- 問2-3 口の渇きが気になりますか。

# 2. 神戸市の歯科口腔保健対策

# 1) ライフステージ別の取り組み

妊娠期から高齢期までライフステージ別に、神戸市が実施している歯科口腔保健対策を示す。 神戸市の施設(高齢者施設など)において、取り組んでいる対策もあわせて表記している。なお、 第3章では、市民が主体的に取り組む歯と口の健康づくりについて記述する。

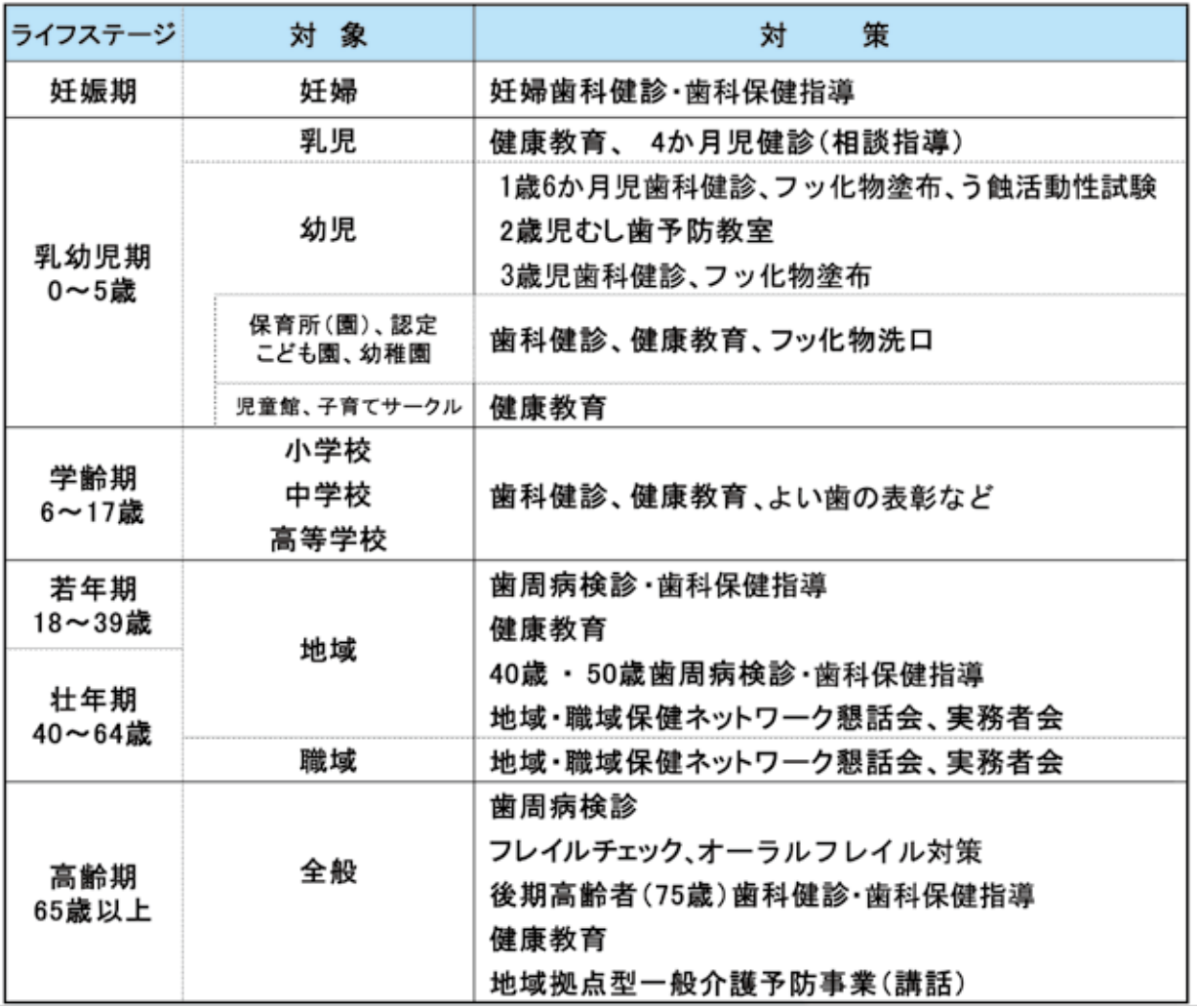

# 2) 分野別の取り組み

分野別に取り組んでいる歯科口腔保健対策を示す。神戸市の施設(障害者施設および市民病院 群など)において取り組んでいる対策もあわせて表記している。第4章にて具体的に記述する。

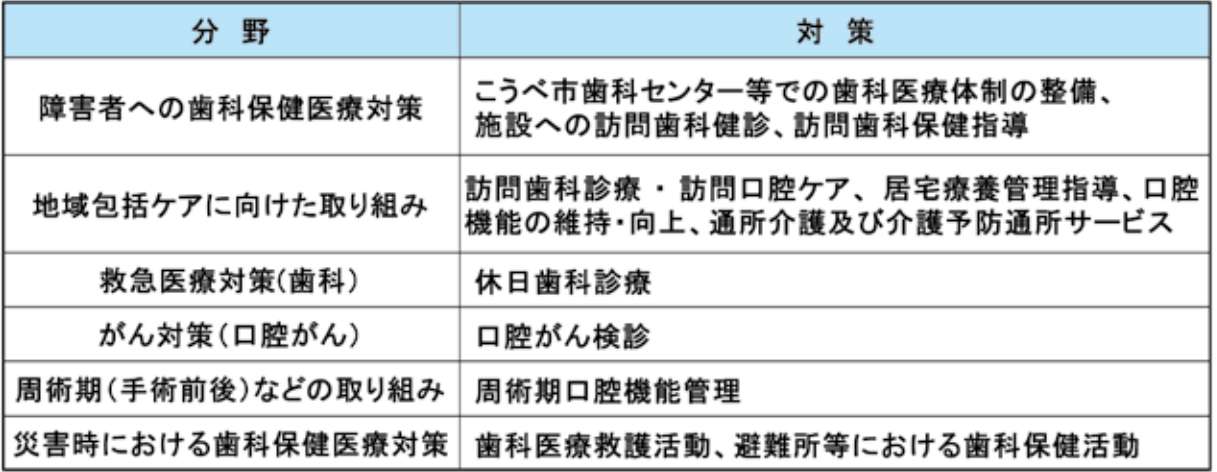

# 3. 施策展開における視点と重点項目

#### $1)$ 視点

# 視点1 科学的根拠に基づく施策

個人の経験による施策ではなく、CDC(米国疾病予防センター)および WHO(世界 保健機構)が示す科学的根拠に基づいた歯科口腔保健施策を展開する。

むし歯予防のためのフッ化物の利用、ならびに、歯周病予防のためのセルフケアと 歯科医師・歯科衛生士による専門的口腔ケアを推進する。

# 視点2 健康寿命の延伸

生涯、いきいきと自分らしい生活を送るために、口腔機能を維持し QOL (生活の質) の高い生活を送ることが重要である。口腔機能を維持・向上することにより、オーラル フレイルひいてはフレイルを予防して、健康寿命の延伸につなげる。

視点3 健康格差の縮小

社会経済的な状況が不利な人ほど、不健康であることがわかっている。そこで、社会 環境を整備することにより、健康格差の縮小をめざす。

# 科学的根拠に基づく健康政策の考え方

個人の経験や権威者の意見だけを頼りに施策を進めた場合、効果が不明なままに実施 していることがある。そこで、客観的事実に基づく研究成果による確固たる事実(科学 的根拠)に基づいて施策を行うことが重要である。

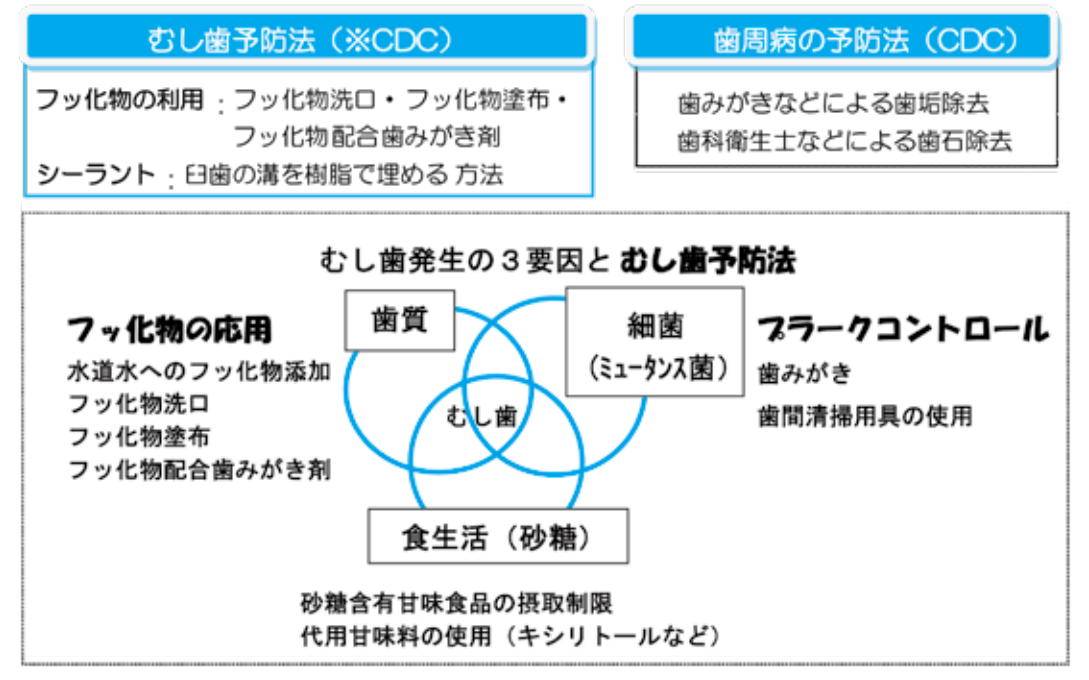

歯みがきは、むし歯予防としての根拠は弱いが、将来の歯周病予防のために非常に有効である ため、乳幼児期からの歯みがきを習慣づける必要がある。 ※CDC: 米国疾病予防センター

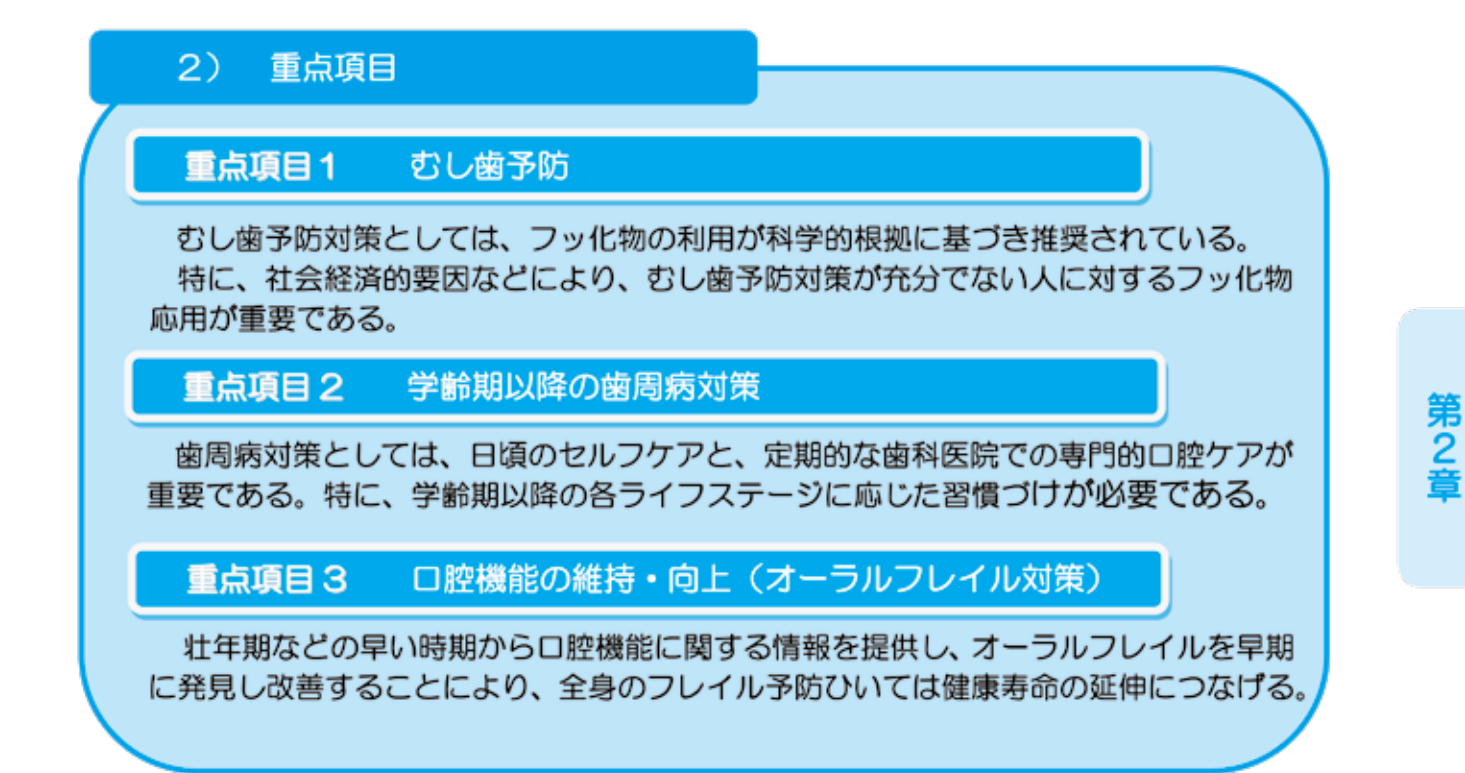

# フレイルとフレ・フレイル(オーラルフレイル)

フレイルとは、医学用語である「frailty (フレイルティー)」のこと。病気ではないけれど、年齢と ともに全身の予備能力、筋力や心身の活力が低下し、介護が必要になりやすい状態。早期に発見し、 適切な食事と運動を心がければ、再び健康な状態に戻る可能性がある。

オーラルフレイルとは、滑舌低下、食べこぼし、わずかのむせ、かめない食品の増加など口の機能 低下をいう。放っておくと、フレイルや要介護になるため、口や舌の体操の訓練などが必要である。

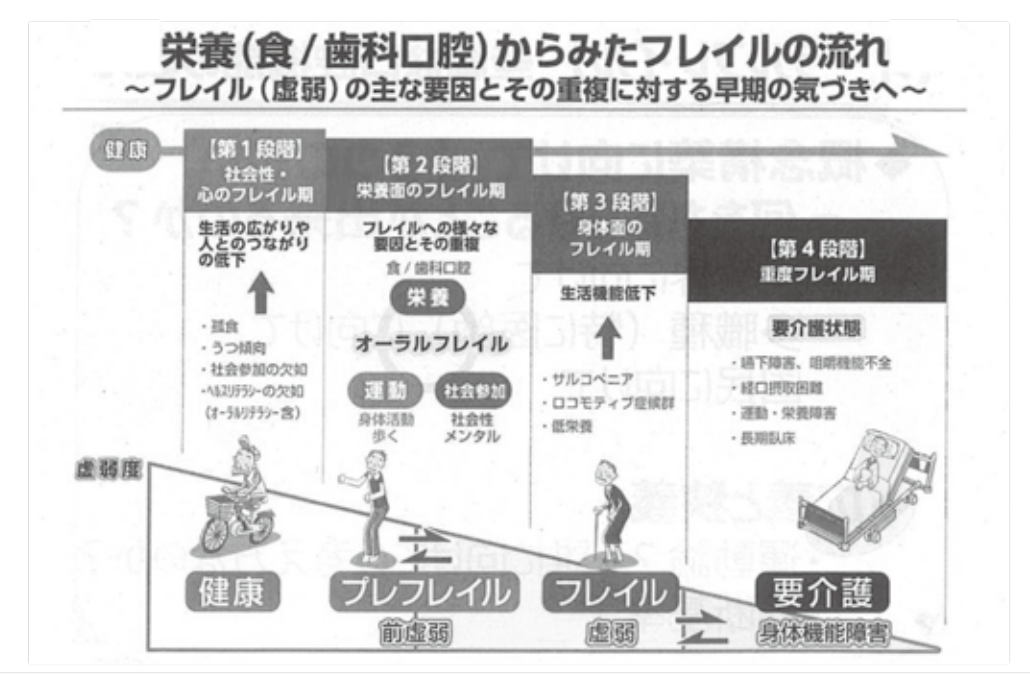

東京大学 高齢社会総合研究機構・飯島勝矢 (作図) 厚生労働科学研究費補助金 (長寿科学総合研究事業) 虚弱・サルコペ ニアモデルを踏まえた高齢者食生活支援の枠組みと包括的介助予防プログラムの考案および検証を目的とした調査研究より

 $-11 -$ 

# 第3章 ライフステージに着目した 施策の展開

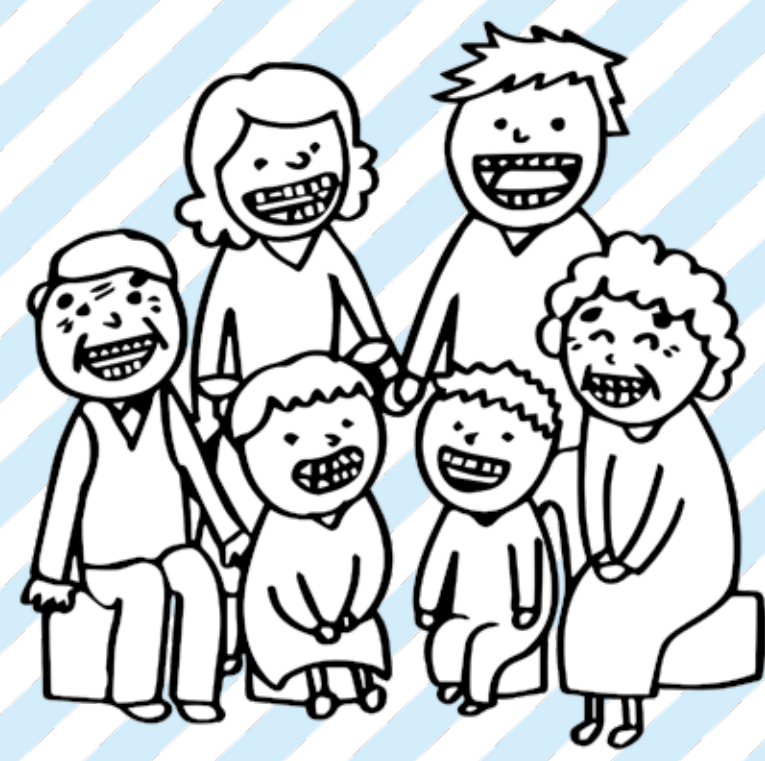

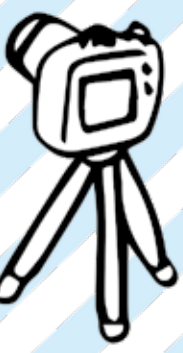

# 第3章 ライフステージに着目した施策の展開

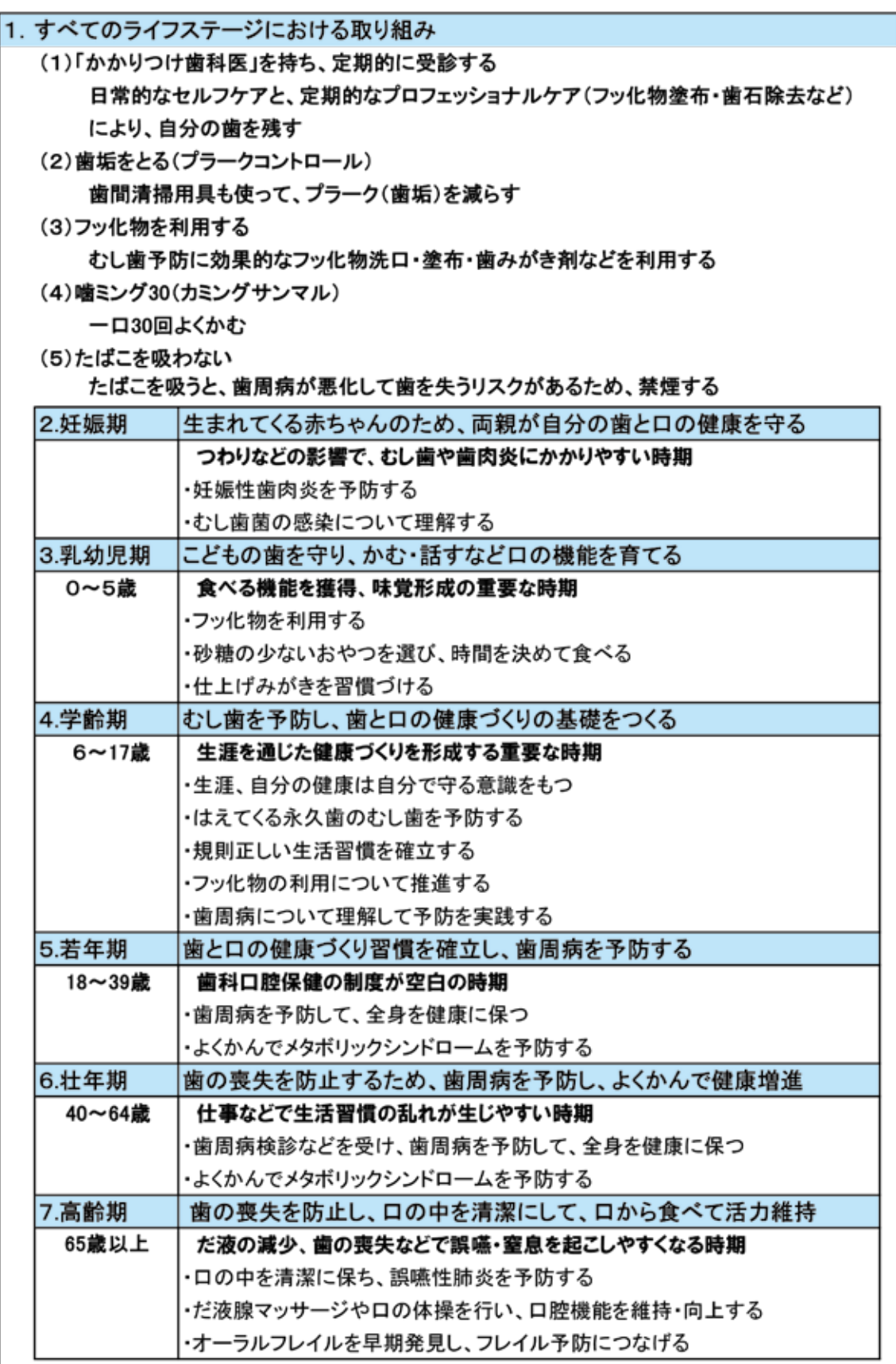

# 1. すべてのライフステージにおける取り組み

![](_page_15_Figure_1.jpeg)

※2 プロフェッショナルケア 歯科医師や歯科衛生士により行う専門的なケアのこと。 むし歯予防のためのフッ化物塗布、歯周病予防のための 歯石除去などをいう。

![](_page_15_Figure_3.jpeg)

![](_page_16_Figure_0.jpeg)

![](_page_17_Figure_0.jpeg)

![](_page_17_Picture_55.jpeg)

# 目 標: 噛ミング30 (カミングサンマル)

噛ミング30 (カミングサンマル) とは、ひとくち30回以上噛む (かむ) ことや、 ( 下 (飲み込む)までに 30回程度かむことが必要な硬さの食品や料理を選ぶことを目標に する運動のこと。よくかむことで、唾液が分泌され消化吸収が促進されるとともに、満 腹中枢を刺激して肥満予防になる。また、かむと脳の働きが活発になり、認知症予防に つながるため、「噛ミング30」の普及が重要。

現状

•「市民の食育に関するアンケート調査結果 (平成 26年度)」では「ひとくち 30回以上 を目安として、よくかんでいる人」は25.9%

![](_page_18_Picture_108.jpeg)

課題

・よくかむことの大切さを意識せずに、かまずに早食いする人が多い

推進方策

- 神戸市食育推進計画 (第3次) における歯科保健活動の推進を図る
- ・歯と口の健康に根ざした食べ方をすることで、より健康的な生活をめざす観点から、 「噛ミング 30」の普及啓発を図る
- •五感(味覚・視覚・聴覚・嗅覚・触覚)を使ってよくかみ味わい、おいしい食事と 会話を楽しむなど、食音の視点からも啓発する
- ・しっかりかめる歯やロがあることを前提として、安全な食べ方を意識した食の選択力 を養うなど、「食べ方」を通した食育の啓発が必要である
- •乳幼児期 学齢期は、かむ機能を育てる、若年 壮年期には、かむことによる生活習 慣病の予防、高齢期では、加齢による機能減退が原因となる誤嚥・窒息の予防などを 目的とした「食べ方」について啓発していく
- •生活習慣と保健行動の支援を行うことにより、歯と口の健康を基盤として生活の質 の向上を図る

市民の取り組み

- •よくかんで食べる習慣を身につける
- ・かみごたえのある食材を取り入れる
- かむ回数を意識して、調理方法を工夫する
- 食育に関心を持つ

関係機関の取り組み

•健康教育や食育に関するイベントなどさまざまな機会をとらえて「噛ミング 30」の 意味を広く啓発する

行政の取り組み

- •神戸市食育推進計画(第3次)概要版の食育実践項目に「噛ミング 30」を含めて啓 発する
- •歯科健康教育の中で、かむことの効用について伝える
- ・関係機関が行う啓発活動を支援する

# 目 標: たばこを吸わない

喫煙は、がん(口腔がん含む)、循環器疾患などの危険因子であるとともに、歯周病 を悪化させる最大の要因である。歯周病が悪化して歯を失うのみならず、インプラント や歯周病治療などにも影響があるため、たばこを吸わないことが重要。

# 現 状

•「兵庫県健康づくり実態調査」では、「たばこと歯周病の関係について知っている」 と答えた人は、46.8%

![](_page_19_Picture_85.jpeg)

課題

•たばこと歯周病との関連について知らない人が多い

# 推進方策

・たばこによるロへの影響について啓発する

市民の取り組み

•歯と口の健康づくりのために禁煙する

関係機関の取り組み

- ・歯と口の健康のため、禁煙の啓発に取り組む
- •歯科医師や医師は、さまざまな機会を活用し、禁煙への動機付けおよび禁煙指導を 実施する

# 行政の取り組み

- •「神戸市がん対策推進条例」にもとづき、喫煙が健康に及ぼす影響の普及啓発および 喫煙の抑制などに取り組む
- •職域保健と連携し、たばこのロへの影響について啓発する
- •5月31日世界禁煙デーにて禁煙や受動喫煙防止について啓発する
- COPD 健康相談事業において禁煙支援を実施する
- 母子健康手帳交付時および新生児訪問指導時に、禁煙や受動喫煙防止について啓発 する
- •「職場におけるたばこ対策ハンドブック」をホームページで公開して啓発する

![](_page_19_Picture_86.jpeg)

# 2. 妊娠期

# 日標:生まれてくる赤ちゃんのため、両親が自分の歯と口の健康を守る

妊娠中はつわりなどで歯みがきが不十分になるとともに、食事が不規則になるなど、 むし歯になりやすく、また、女性ホルモンの影響で妊娠性歯肉炎になりやすい。さらに、 妊婦に重度の歯周病があると、早産や低体重児出産につながる危険性がある。 乳歯は胎児期に作られるため、妊娠期のバランスのよい食生活が必要である。

赤ちゃんの口の中のむし歯菌は、出産後に周囲の大人から、だ液を介して感染するた め、特に両親が自分の歯と口の健康を守ることが重要である。

![](_page_20_Figure_4.jpeg)

課題

•妊婦歯科健診の受診率の向上

・進行した歯周炎を有する妊婦の割合が増加している

歯や口の健康は、こどもの心身の健全な育成に大きな影響を及ぼすため、妊娠期から 歯科保健に関する情報提供を行い、こどもの健全な口腔機能の育成に努める。

# 市民の取り組み

- 奸娠したら安定期 (16~20 週頃) に妊婦歯科健診を受け、自分の口の状態を 知り、予防について理解して実践する
- 治療が必要な場合、安定期 (16~27 週) にすませる
- ・こどもの歯と口の健康のため、妊娠中の歯と口の健康が大切だと理解する

# 関係機関の取り組み

- •産婦人科での妊婦健診などの機会をとらえ、歯科健診の必要性を啓発する
- •企業などは、妊婦歯科健診を受けやすい体制作りをする
- •歯科医師は、奸婦歯科健診の診査内容の説明や歯科保健指導を充実させる
- •妊婦歯科健診をきっかけとして、かかりつけ歯科医を持つことを推進する

# 行政の取り組み

- •妊娠期からの歯と口の健康づくりに関する情報を発信する
- •妊婦歯科健診(個別健診)を引き続き実施する
- 母子健康手帳交付時に妊婦歯科健診の受診勧奨を強化する
- •妊婦歯科健診の必要性について、医療機関や企業などと連携して啓発する
- むし歯菌の感染を予防する対策について、妊娠期より保護者へ啓発する
- ・喫煙の影響などについて啓発する

![](_page_21_Picture_18.jpeg)

# むし歯菌は赤ちゃんにうつる?

歯がはえる前の赤ちゃんの口の中には、むし歯菌(ミュータンス菌など)は存在しない。 しかし、むし歯菌は、赤ちゃんの周囲の人(両親など)から、だ液を介して赤ちゃんの口 の中にうつり、歯がはえると間もなく、むし歯菌は口の中に住みつき増殖していく。

- ◆両親とも自分の口の中のむし歯菌を減らすことが大切。赤ちゃん誕生までに、むし歯の 治療を終え、口の清潔を心がけよう。
- ◆赤ちゃんへロ移しで食事を与えたり、大人の使っている箸やスプーンで与えることは やめよう。

# 3. 乳幼児期 (0~5歳)

# 日標:こどもの歯を守り、かむ・話すなど口の機能を育てる

乳幼児期は、顎や口の成長にあわせて、食べる機能を獲得するとともに、味覚形成の 重要な時期である。歯や口の健康が、こどもの心身の健全な育成に影響を及ぼすため、 規則正しい食生活、フッ化物の利用によるむし歯予防対策の充実を図る必要がある。

# (1) 家庭、地域における取り組み

現 状

• むし歯は減少傾向だが、地域差・個人差がある

![](_page_22_Picture_85.jpeg)

![](_page_22_Figure_7.jpeg)

#### 課 題

- •3歳児でむし歯を持つ児の割合は、地域により 10%から 17.3%まで約1.7倍の差が あり、地域格差が顕著である
- 一人で多くのむし歯を持つ児への対策が課題
- •3歳児での不正咬合はやや増加している

# 推進方策

歯科保健に関する情報提供を行い、歯科疾患の予防と健全な口腔機能の獲得に努める。 むし歯予防のためには、規則正しい食生活、歯質を強化するフッ化物を利用する必要があ ることを啓発する。あわせて、周囲の大人からのむし歯菌の感染防止についても啓発する。

# 市民の取り組み

- •歯科健診を通して、こどもの歯と口の現状や、むし歯のリスクを把握する
- •歯科保健指導や健康教育を受け、歯と口の健康のための知識を得て実践する
- •歯ごたえのある食事の必要性を理解し、よくかんで食べる習慣を身につける
- •食事の形態は口の機能の発育に応じて、ゆっくり段階的に進めていく
- •歯みがきや保護者による仕上げみがきを習慣づける
- •砂糖の少ないおやつを選び、時間を決めて食べる
- むし歯予防のためフッ化物洗口 塗布を利用する

# 関係機関の取り組み

- 地域の子育て活動などの機会を活用し、歯と口の健康に関する情報提供をする
- •歯科医師等は、定期的な受診を勧奨し、フッ化物塗布などの予防処置を促す
- •口腔機能の発達などについて理解し、保護者へ説明する
- •歯科健診時には虐待なども考慮し、必要な場合は適切に対応する
- •養育上支援を必要とする家庭を把握した場合、「養育支援ネット※」を活用して 保健機関(各区役所·支所のこども保健係)との連携を図る

# 行政の取り組み

- ・歯科健診、および歯科健康教育を実施して、むし歯予防や口腔機能の健全な発達 を促す
- •乳幼児健診での歯科保健指導内容の充実を図り、健康を育むための歯と口の健康 づくりをすすめる
- •う蝕活動性試験の結果、むし歯になる可能性が高い「ハイリスク」判定児への歯 科保健指導を実施して、むし歯の発生および重症化を防ぐ
- フッ化物塗布、歯みがき剤などフッ化物利用の継続の必要性について啓発する
- •歯ブラシによる喉突き事故の防止について啓発する
- •健診結果等を分析して、市民へわかりやすく情報発信する
- •重点地域を選定し、地域の特性に応じたハイリスク者対策をする
- ・口の機能は段階的に成長していくため、食事の形態はそれに応じてすすめるよう 啓発する

※養育支援ネット:医療機関と保健機関の連携を推進するために兵庫県下の市町で実施して いる情報提供システム

![](_page_24_Picture_22.jpeg)

# (2) 保育所 (園)、幼稚園、認定こども園における取り組み

# 課題

- •歯科健診実施後の受診勧奨などの充実
- ・保護者に対する健康教育の充実
- 私立幼稚園などのフッ化物洗口の実施率の向上

## 推進方策

歯科健診、歯科健康教育を引き続き実施していく。また、フッ化物洗口の未実施の園 については、神戸市歯科医師会の協力のもと、フッ化物の有効性・安全性について幼稚 園や保護者の理解を得ながら拡大していく。

![](_page_25_Figure_3.jpeg)

布を受けない、毎日ジュースを飲むなどの場合、むし歯になりやすいことがわかった。 The Influence of Lifestyle on the Incidence of Dental Caries among 3-Year-Old Japanese Children. International Journal of Environmental Research and Public Health, 2014.11

# 4. 学齢期 (6~17歳)

# 目標:むし歯を予防し、歯と口の健康づくりの基礎をつくる

生涯を通じた歯と口の健康づくりの基盤を形成するため、重要な時期である。顎の成長 が著しく、乳歯から永久歯にはえかわり、14 歳頃に永久歯の歯並びが完成する自分自身の 成長発育を実感できる時期。はえかわりの時期はかみづらく、汚れも残りやすいため、む し歯や思春期性歯肉炎に注意が必要である。「自分の歯と口の健康は自分で守る」意識を 持ち、実践する態度の育成が求められ、学校保健教育を充実するなど、予防に重点をおい て取り組む必要がある。

![](_page_26_Figure_3.jpeg)

- •歯科健診実施後の受診勧奨の充実
- むし歯の地域格差が顕著である
- 中学生 高校生において歯肉に異常がある人の割合の増加が課題
- •歯と口の健康づくりを通して、かむことの大切さを啓発し食育を推進することが課題

#### 推進方策

生涯における歯と口の健康づくりを考えるため、むし歯や歯周病の予防とともに、食育 の視点も踏まえ、歯科口腔保健活動を行う。歯科健診や歯科健康教育および学校保健委員 会などを活用して、心身ともに健康な児童生徒を育成する。

学校だけでなく家庭での取り組みも重要であり、保健だよりや学校給食だよりなどを通 して、児童生徒や保護者へ啓発する。

### 市民の取り組み

- ・学校での歯科健診で要治療と診断されたら、早急に受診する
- むし歯予防のためにフッ化物を利用する
- •歯肉炎の予防のために正しい歯みがき習慣をつける
- •保護者は、こどもの歯と口の状態を把握し、適切な食生活、仕上げみがきなどを 行う
- かかりつけ歯科医を定期的に受診する
- ・こどものはえかわり時期のかみ合わせに注意する
- しっかりかむことを意識する

# 関係機関の取り組み

- •児童生徒や保護者に対して、歯と口の健康づくりに関する情報提供をする
- 学校歯科健診結果を基に受診勧奨をする
- 学校歯科医や外部の専門家、教職員による歯科健康教育を充実させる
- •学校において、むし歯や歯肉炎の原因やその予防に関する健康教育を充実させる
- ・歯科医師などは、治療のみならず予防の意識を持つための働きかけを行う
- •給食の献立に、かむことを意識したメニューを取り入れる
- •食後の歯みがきを習慣づけるよう、取り組みをすすめる
- ・歯や顎を外傷から守るため、スポーツの時のマウスガードの使用をすすめる

#### 行政の取り組み

- •学校などと連携して、歯と口の健康教育を推進する
- ・関係機関と連携し、保護者に対して歯と口の健康づくりについて(フッ化物利用 も含めて) 啓発する
- •学校でのフッ化物洗口の実施について調査 •検討する
- •よい歯の表彰、歯・ロの健康に関する図画ポスターコンクールなどを実施する
- ・たばこが歯や歯肉に及ぼす影響について周知する

# $5.$  若年期 $(18 \sim 39$ 歳

# 目標:歯と口の健康づくり習慣を確立し、歯周病を予防する

学校保健以降 40 歳までは、歯科口腔保健の制度が空白のため、定期的な歯科健診を受け る機会がなくなり、歯と口の健康づくりが不十分になりやすい時期である。

# 現 状

• 35 歳は区役所での歯周病検診が受診可能 (平成 28 年度 198 人受診)

# 課題

- •事業所歯科健診がなく、歯科健診を受診する機会がない
- •仕事や学生生活により生活習慣の乱れが生じやすい

# 推進方策

むし歯や歯周病に関する知識を情報提供することにより、自分の歯の健康は自分で守る という意識を持たせる。

# 市民の取り組み

- •自分の歯と口の状態を知り、自己管理することの大切さを理解する
- •歯周病の原因やその予防法について理解し、実践する
- •歯と口の健康のために、正しい歯みがき習慣を身につける
- ・歯間清掃用具の必要性を理解して、使用する
- ・かかりつけ歯科医を持ち、定期的に歯石除去等の専門的口腔ケアを受ける
- ・対象年齢では、歯周病検診を受け、全身を健康に保つ
- ・よくかんでメタボリックシンドロームを予防する

# 関係機関の取り組み

- 大学は学生への歯科健診を拡充する
- 企業は、職場における歯科保健活動の必要性や有用性について理解し、歯科健診 の導入を検討する
- ・歯科医師や医師は機会を捉え、歯周病についての知識や予防の必要性を啓発する

# 行政の取り組み

- ・歯周病と全身疾患との関連について周知し、口の健康が全身の健康につながるこ とを啓発する
- ・歯周病は生活習慣病であり、清掃不良により重症化するため、口腔衛生管理の重 要性について啓発する
- ・たばこがロに及ぼす影響について啓発して禁煙を促す
- かかりつけ歯科医での定期的な受診の必要性について啓発する
- •職域保健と連携して歯科ロ腔保健について情報発信する

# 歯周病・おし歯と全身疾患との関連

歯周病やむし歯は口の中にとどまらず、全身の健康へ影響する。糖尿病、動脈硬化など の生活習慣病や、誤嚥性肺炎、感染性心内膜炎、早産·低体重児出産などとの関連がわか っている。

# ① 糖尿病

糖尿病で血糖コントロールができてい ない人は、免疫力や治癒力が低下して歯 周病が悪化しやすくなる。また、歯周病 の人は、炎症を引き起こす物質(サイト カイン)が過剰に作られ、血糖をコント ロールするホルモン (インスリン)の働 きが低下して、糖尿病を悪化させるなど、 歯周病と糖尿病とは、相互に影響する。

# ② 誤嚥性肺炎

歯周病菌などの口の中の細菌を、だ液 とともに誤って飲み込むこと (誤嚥)に より、肺炎を発症することがある。特に、 飲み込む力が衰えている高齢者、脳血管 障害の後遺症で寝たきりの方などに多く 発症している。口の中の清潔を保つこと が、誤嚥性肺炎の予防に効果的。

# ③ 感染性心内膜炎

むし歯菌などが血管内に入り込み、全 身の血管に運ばれ、菌が心臓の内膜にと りついて心内膜炎を起こし、感染性心内 膜炎となることがある。そのため、人工 弁置換術後などの患者は、出血を伴う歯 科治療 (抜歯、歯石除去など)の前には、 あらかじめ抗生物質を服用する必要が ある。(米国心臓病協会ガイドライン、 日本循環器学会ガイドライン)

![](_page_29_Picture_8.jpeg)

# 4 早産·低体重児出産

歯周病になると、サイトカインや子宮 収縮を促すホルモン(プロスタグランジ ン)などが過剰に産生されるため、重度 の歯周病の妊婦では、早産・低体重児出 産となることがある。

# 6 動脈硬化 (脳梗塞・狭心症・ 心筋梗塞など)

歯周病菌が血液中に入り血管壁に取り 付くと、コレステロールに取り囲まれて 血管が狭くなり、動脈硬化を起こすこと がある。取り付く場所が、脳血管であれ ば脳梗塞、心臓の冠動脈であれば狭心 症・心筋梗塞に進展する。

# $6.$  壮年期 $(40 \sim 64$  歳)

# 目標:歯の喪失を防止するため、歯周病を予防し、よくかんで健康増進

法律に基づく歯科健診制度がないため、定期的な歯科健診を受ける機会が少なくなる とともに、仕事などが多忙であるという理由から生活習慣の乱れが生じ、歯と口の健康 づくりに対する取り組みが不十分になりやすい。

現 状

•歯周病検診の結果では、歯周病や喪失歯をもつ人の割合がともに悪化

![](_page_30_Picture_145.jpeg)

![](_page_30_Figure_6.jpeg)

· 平成 28 年度歯周病検診の受診率は、40 歳で 7.2%、50 歳では 7.8%と低い

![](_page_31_Figure_0.jpeg)

•40歳では歯周病にかかっている人が増加している

# 推進方策

歯周病が全身の健康に影響することなど、歯周病に関する正しい情報提供を行い、広く 注意喚起をする。

第3音

# 市民の取り組み

- •自分の歯と口の状態を知って、自己管理することの大切さを理解する
- •歯周病の原因やその予防法について理解し、実践する
- •歯と口の健康のために、正しい歯みがき方法を身につける
- •歯間清掃用具の必要性を理解して、使用する
- •歯周病検診などを受け、歯周病を予防して全身の健康を保つ
- かかりつけ歯科医を持ち、定期的に歯石除去などの専門的口腔ケアを受ける
- ・よくかんでメタボリックシンドロームを予防する

# 関係機関の取り組み

- ・企業は、職場における歯科保健活動の必要性や有用性について理解し、歯科健診 の導入を検討する
- •歯科医師や医師は機会を捉え、歯周病についての知識や予防の必要性を啓発する
- •歯周病と糖尿病の関連などを理解して、医科歯科連携に努める

# 行政の取り組み

- •歯周病と全身疾患との関連について周知し、口の健康が全身の健康につながるこ とを啓発する
- ・歯周病は生活習慣病であり、清掃不良により重症化するため、口腔衛生管理の重 要性を啓発する
- ・たばこがロに及ぼす影響について啓発して禁煙を促す
- かかりつけ歯科医での定期的な受診の必要性について啓発する
- ・職域保健と連携して、歯科健診などの歯科口腔保健について情報発信する

# 7. 高齢期 (65歳以上)

# 日標:歯の喪失を防止し、口の中を清潔にして、口から食べて活力維持

高齢者は、加齢および服用している薬の副作用で、だ液が減少するなどの影響により、む し歯や歯周病が進行しやすくなる。また、歯の喪失などにより口腔機能が低下して、誤嚥· 窒息を起こしやすくなる。オーラルフレイルを早期発見し、フレイル予防につなげることが 重要。

![](_page_32_Figure_3.jpeg)

・自分の歯を失っている高齢者が多い

- ・歯周病が全身に与える影響として誤嚥性肺炎など、歯科と全身の健康に関する知識の 普及が課題
- ・口腔機能を低下させない取り組みが重要

# 推進方策

歯やロの健康を保つことは、豊かな食生活をもたらし生活の質を高め、 硝醯・鹼下機能の 維持や ADL(日常生活動作)を低下させないためにも重要である。フレイルチェックや介 護予防などの取り組みを通して、口腔機能を維持・向上して、活力に満ちた生活を送ること ができるよう支援する。

## 市民の取り組み

- •自分の歯とロの状態を知るとともに、自己管理の大切さを理解する
- •歯の喪失や口腔機能の低下が健康に及ぼす影響について知る
- ・歯と口の健康のために、正しい歯みがき習慣などを身につける
- かかりつけ歯科医を持ち、定期的に受診をする
- だ液腺マッサージや口の体操を行い、口腔機能を維持 向上させる
- よくかむことで脳を刺激し、日頃から認知症予防に努める

# 関係機関の取り組み

- ・歯科医師、医師、歯科衛生士などはさまざまな機会を捉え、高齢期の歯科保健に ついて啓発する
- •歯科健診の定期的な受診の必要性について啓発する
- •必要な歯科治療などを行い、口腔機能を維持 回復して、オーラルフレイル予防 に努める
- かかりつけ歯科医として、認知症などの気づきに努め、早期発見 早期治療につ なぐ

#### 行政の取り組み

- •歯の喪失が体の健康に大きく影響すること、および喪失の原因や予防に関する知 識の普及に努める
- •根面むし歯※を防ぐため、フッ化物の利用について啓発する
- •誤嚥性肺炎の予防について啓発する
- 口の健康を維持することが介護予防につながることを啓発する
- •フレイルチェックや歯科健診などの機会をとらえ、オーラルフレイルを早期発見 し、フレイル対策につなげる
- •高齢者の集いの場などにおいて、オーラルフレイルの予防について啓発する
- かかりつけ歯科医での定期的な受診が定着するよう重要性を啓発する
- •関係機関と連携して認知症などについて情報提供する

※根面むし歯:歯の根の部分にできるむし歯。本来なら、歯肉に覆われているが、歯周病など で歯肉が退縮し、この部分が露出すると、むし歯になりやすい。

# フレイルチェック

平成 29 年度より、加齢による心身の活力の低下で介護に移行しやすい状態を早期に 発見し、生活習慣を見直す機会を提供するとして、市民健診会場、フレイルチェック実 施機関(薬局)などで実施。心身の機能低下だけでなく、「半年前に比べて固いものが食 べにくくなりましたか。」などの質問や、咀嚼・嚥下などの口腔機能も確認できる内容。

![](_page_34_Figure_0.jpeg)

合研究機構 田中ら)。

ささいな口の衰えを見逃さないことが重要です。

# 誤嚥性肺炎と口腔機能向上について

# 誤嚥性肺炎の予防とは・・・

 $\mathbb{R}$ 

誤嚥性肺炎とは、口の中の細菌が食べ物やだ液とともに誤って肺に入ったために起こる。要介 護高齢者の直接的な死亡原因の1位は肺炎で、肺炎の約7割は誤嚥性肺炎といわれている。 高齢者に歯科衛生士が定期的に専門的口腔ケアを行うことにより、何もしない人と比べて、 発熱が50%、肺炎が60%、死亡率が40%に減少する効果が得られた。 誤嚥性肺炎を予防するためには、口腔ケアを行い口の中の細菌を減らすことが重要。

# 口腔機能向上とは・・・

口腔機能の向上とは、『口腔ケア(口の清掃)』と『機能訓練』がある。

『ロ腔ケア』とは、ロの中をきれいにしてロの中の細菌を減らすこと。歯ブラシや歯間ブ ラシなども使って歯と歯の間もみがくとよい。入れ歯は、入れ歯用のブラシや洗浄剤を使う。 舌の表面が白っぽくなる苦菩がある場合、口臭の原因になるので、舌の掃除も必要。

『機能訓練』とは、咀嚼(かむ)・嚥下(のみこむ)機能の維持向上のた めに口の周りの筋肉を鍛えること。舌や口を動かす体操などをすること により、口の機能が向上する。だ液腺マッサージにより、だ液が出て嚥 下がスムーズにできるようになる。

![](_page_35_Picture_7.jpeg)

# □腔機能向上の効果

だ液腺マッサージ

高齢者が口腔機能の向上に取り組んだ結果、約 80%の人に味覚が改善し、 86%の人が、介護度が改善・維持したという効果がみられた。口腔機能の向上 に取り組み、口の機能を維持することにより、食事がおいしく、誤嚥性肺炎 も予防できる。よくかむことで脳も活性化する。

![](_page_35_Figure_11.jpeg)

![](_page_36_Picture_0.jpeg)

# 第4章 分野別にみた施策の展開

# 1. 障害者への歯科保健医療対策

障害の種類や程度によっては、自分で口腔ケアを行うことが困難な場合や、口の機能に 支障がある場合があり、障害者の特性を理解した歯科専門職が対応する必要がある。

「神戸市立こうべ市歯科センター(以下、「こうべ市歯科センター」)」では、地域の 歯科診療所での治療が困難な人を対象に、日帰り全身麻酔や静脈内鎮静法などの専門的な 医療に対応している。神戸市歯科医師会が指定管理者として、管理運営している。

#### 現 状

#### •こうべ市歯科センターでの歯科医療体制

障害者、高齢者など一般歯科診療所において、診療が困難な人への歯科治療な どを行うため、地域の歯科診療所や神戸市立医療センター西市民病院と連携し、 安心・安全に配慮しながら、こうべ市歯科センターを運営している

![](_page_37_Picture_137.jpeg)

\*歯科以外の他科の疾患を併せ持つ人

平成 28年度 こうべ市歯科センター受診者数

・定期的な歯科健診の実施

![](_page_37_Picture_138.jpeg)

(兵庫県障害児(者) ·要介護高齢者施設における歯科保健の取り組みに関する調査)

こうべ市歯科センター調査

•神戸市における障害者手帳の所持者数の4年間の推移では、特に精神障害者保健 福祉手帳の所持者の伸びが 122.4%増と大きい

![](_page_37_Figure_13.jpeg)

![](_page_37_Figure_14.jpeg)

- •地域で障害者の歯科健診・歯科診療を受け入れる歯科診療所を増やすことが課題
- •障害者施設での定期的な歯科健診を充実させることが必要
- 今後も継続して障害者の歯科保健医療対策を充実させていくことが必要

# 推進方策

さらに障害者歯科保健医療対策を充実させる。

# 市民の取り組み

- •障害者または家族などの周囲が、歯科口腔保健の重要性について理解する
- •障害者は、できる場合はセルフケアを行うなど、歯科疾患の予防に努める
- •家族や施設職員など周囲の者が、障害者の口腔の状態に問題がないか把握する
- •かかりつけ歯科医を持ち、定期的に歯科健診やフッ化物塗布を受けるなど、本人 および家族などが、積極的に歯の健康を守る

関係機関の取り組み

# 保健・福祉・医療関係者

- •障害者を支援する通所系施設などの障害福祉サービス事業所や障害者地域生活支 援センターなどの関係者において、歯科ロ腔保健の重要性について理解を深め、 必要に応じて歯科専門職につなげる
- •障害者の個々の特性に応じて口腔ケアに努める

# 歯科医療等関係者

- •障害者の特性を理解し、マニュアルを整備するなど、地域で歯科診療が受けられ る体制づくりに努める
- ・行政と協働し、こうべ市歯科センターや西市民病院での診療などが円滑に行われ るよう努める
- •歯科医療等関係者の資質の向上に努める

# 行政の取り組み

- ・保健・福祉・医療関係者が、歯科保健医療の重要性について理解を深めるため、 歯科医療等関係者と連携し啓発を行う
- •障害者の高度な歯科医療を担うこうべ市歯科センターの運営を継続する
- •西市民病院と連携して、緊急時の受け入れおよび入院下での対応などを行う
- •訪問歯科保健指導および訪問歯科健診などの障害者への歯科保健事業について、 歯科医師会や歯科衛生士会などの関係機関と連携して拡充する

# 低ホスファターゼ症

骨格系の症状を中心に、全身にさまざまな症状を発症し、生命を脅かすことのある進行 性の遺伝性代謝性疾患。1~4歳で、下顎の乳前歯がグラグラし、歯根ごと脱落する場合 に疑われる。早期に発見し、進行を防ぐ治療をすることが重要。

# 2. 地域包括ケアに向けた取り組み

地域包括ケアシステムのなかで、住み慣れた地域で、口腔機能を維持し続けられるよう、 切れ目のない歯科保健医療•口腔ケアの支援体制の構築に取り組んでいく必要がある。

地域包括ケアシステムの構築をすすめるにあたって、歯科医療機関の果たす役割や機能 を示し、地域住民に対する地域保健活動や、入院患者および居宅などで療養を行う患者に 対する医科歯科連携をすすめる必要がある。地域包括支援センターが行う地域ケア会議や、 医療機関や介護保険施設が行うカンファレンスなどにおいて、歯科医療機関とその他の関 係機関との調整を行う人材の養成が必要である。

また、介護保険施設入所者などの要介護高齢者に対しては、歯科医療を含む医療と介護 が一体的に提供されるよう、歯科医療機関と介護保険施設などとの連携を推進する必要が ある。

各地域における歯科口腔保健に関する健康格差は大きく、歯科保健医療の提供体制を構 築するにあたっては、地域性なども可能な範囲で考慮する。

さらに、歯科衛生士、歯科技工士との連携も重要であり、人材確保が不可欠である。

![](_page_39_Figure_6.jpeg)

### 推進方策

口腔機能を維持することは、豊かな食生活をもたらすだけでなく、生活の質を高め、A DL (日常生活動作) を低下させないためにも重要である。在宅における口腔機能維持の ためには、保健・医療・介護の関係者などが連携し、多職種連携によるケアマネジメント の取り組みが必要である。介護が必要な高齢者が住み慣れた地域で、口腔機能を維持しな がら安心して生活を続けることができるよう、地域包括ケアシステムの中で、歯科医療・ 口腔ケアについても、切れ目のない支援体制の構築に取り組む。

![](_page_40_Figure_2.jpeg)

# 3. 救急医療対策(歯科)

救急医療対策の一環として、神戸市歯科医師会附属歯科診療所において、休日の歯科 救急医療を実施している。

![](_page_41_Figure_2.jpeg)

行い、救急に対する市民の不安解消と救急車の適正利用を推進している。

# 4. がん対策(口腔がん)

口腔がんとは、顎口腔領域に発生する悪性腫瘍の総称で、舌がんが約6割を占める。 人口の高齢化に伴って、わが国における口腔がんの罹患数は、30年前の約3倍 (1975 年2,100 人→2005年6,900人)となり、これは、全癌の約1%、全頭頚部癌の約40% を占める(「口腔癌診療ガイドライン 2013 年版」)。口腔・咽頭がんは増加の一途を辿り、 2013 年時点で 30 年前と比較して、わが国の罹患者数は 4.2 倍、死亡者数は 3.6 倍と なっている (国立がん研究センターがん情報サービス)。

口腔は喫煙や飲酒、またむし歯や不適合な義歯などによる刺激など、発がんの危険因子 が複数存在する。口腔がんが進行すれば、食べる·飲み込む·話すなどの口の機能に影響 を及ぼすとともに、手術による顔の変形などを伴うこともあるため、口腔がんの早期発 見·早期治療は重要である。

![](_page_42_Figure_3.jpeg)

# 5. 周術期(手術前後)などの取り組み

がんなどに係る全身麻酔による手術などを受ける患者に、医科からの依頼に基づき、 歯科医師が歯科衛生士とともに口腔機能を管理する取り組みである。歯科医療および専 門的口腔ケアの実施により、術後性肺炎などの合併症を予防することが可能となる。ま た、糖尿病患者における医科歯科連携、脳卒中連携パスの歯科のかかわりなど、医科と 歯科が必要な情報を共有するよう推進していく必要がある。

# 現 状

- •西神戸医療センターでは、地域の歯科医師会と定期的な連携会議を開催し、地域と の連携を行い、周術期口腔機能管理を行うとともに、講演会・症例検討会を開催
- ・歯科医師会では会員向け研修会を開催するとともに、医科歯科連携の充実を図るため、 協力歯科医院リストと「病診連携ガイドライン・プロトコル」を市内の病院へ配布
- 中央区歯科医師会では、歯科のない病院へ働きかけ、先駆的に連携体制を構築

#### 課題

•歯科のない病院での地域の歯科診療所との連携、歯科のある病院での充実が課題

### 推進方法

効果的な歯科医療や口腔ケアが行えるよう、医科と歯科とが情報を共有し、専門知識 を相互に理解して、医科歯科連携を推進する必要がある。

# 市民の取り組み

- •手術に伴う全身麻酔などを受ける時に、口腔ケアが重要であることを理解する
- •手術前およびがん治療などに際して、歯科を受診して必要な歯科治療および専 門的口腔ケアを受ける

### 関係機関の取り組み

- •研修会の開催など、相互に専門知識の情報共有を行う
- 医科歯科連携体制の構築を推進する
- ・市民に対して必要な情報提供を行う

# 行政の取り組み

- ・関係者に対して医科歯科連携のために必要な情報提供を行う
- ・市民に対して啓発を行う

![](_page_44_Figure_0.jpeg)

![](_page_44_Picture_1.jpeg)

# 薬の副作用による口への影響

薬の副作用により、口の中に影響があらわれる場合がある。例えば、鎮痛薬、胃薬、 抗ヒスタミン剤、血圧降下薬、利尿剤、向精神薬などの副作用として、だ液の減少が現 われることがある。口腔乾燥になると、だ液の自浄作用がなくなり、むし歯や歯周病を 悪化させる。

また、骨粗鬆症の薬の副作用として、抜歯後に、顎骨の壊死などが起こる場合がある。 がん治療に用いる薬剤では、口内炎(口腔粘膜炎)の発症および顎骨壊死などの副作用 がみられる。

そのため、医科歯科連携のもと、情報を共有して、口腔機能管理に取り組む必要があ る。

![](_page_44_Figure_6.jpeg)

![](_page_44_Figure_7.jpeg)

# 6. 災害時における歯科保健医療対策

誤嚥性肺炎による震災関連死を防ぐため、平常時より口腔ケアに関する啓発などを行い、 関係者との顔の見える関係づくりに努める。また、災害時においては、神戸市歯科医師会 との協定などに基づき、被災者の健康維持のため、関係機関とともに応急歯科医療および 口腔ケアを行う。

![](_page_45_Figure_2.jpeg)

![](_page_46_Figure_0.jpeg)

![](_page_46_Picture_1.jpeg)

# 命を守る口腔ケア

平成 7年の阪神・淡路大震災では死亡 者6.434人のうち、圧死などの直接死は 5,512人 (全国値)。また、震災後2か 月以内に死亡した「震災関連死」921人の 中で最大の死因は、肺炎が 223 人と 24% を占めた(「大規模災害時の口腔ケアに関 する報告集」大規模災害時における歯科保 健医療の健康危機管理体制の構築に関する 研究班)。

これらの肺炎のうち、多くは誤嚥性肺炎 と考えられ、入れ歯の紛失、水不足による 口腔清掃不良、避難所の生活環境などによ り、口腔内が清潔に保たれなかったこと、

阪神・淡路大震災における震災関連死の 死因別割合 気管支炎 肺炎  $2%$ その他 24% 24% 肝硬変等 2% 心不全 腎不全. 16% 脳内出血 5% 呼吸不 心筋梗塞 脳梗塞 全等

笺

10%

 $N = 921$ 

そのうえ全身の抵抗力が低下したことが大きな要因と考えられる。

その教訓を踏まえ、東日本大震災では、被災者の健康管理に役立てるために本市より 口腔ケア用品を提供するなどの支援を行った。熊本地震では、現地へ歯科医師を派遣し て支援を実施した。

5%

8%

要介護高齢者に対して、口腔ケアを実施して口の中の細菌を減らした結果、肺炎を約 4割、死亡率を約6割減少させることがわかっており、口腔ケアを実施して肺炎を予防 することは、高齢者や要介護者など社会的弱者の命を守ることにつながる。

# 第5章 計画の指標

![](_page_47_Figure_1.jpeg)

# 第5章 計画の指標

# 神戸市の現状および国の目標値について

![](_page_48_Picture_10.jpeg)

![](_page_49_Picture_0.jpeg)

![](_page_49_Picture_12.jpeg)

![](_page_50_Picture_0.jpeg)

#### あ

#### 医科歯科連携

患者の情報を共有するために、医科と歯科が密に連絡を取り合うことをいう。両科の連携は、 患者が適切な医療を受けるために重要。厚生労働省は、がん治療にあたってのチーム医療を推進 するとともに、周術期における口腔機能管理が重要として、医科と歯科の連携を推奨している。

#### 医療介護サポートセンター

在宅医療に関する相談窓口、地域の在宅医療·介護資源の把握、多職種連携の推進、地域住民 への普及啓発、退院調整への支援などの役割を担う。地域の医療·介護関係者の連携をサポート することで、安心して暮らせる地域づくりをめざす。

#### ゕ

## 介護予防

高齢者が介護や支援が必要な状態にならず、住み慣れた地域で継続して生活できるように、 ー人ひとりが元気なうちから生活に気をつけること。また、もし介護や支援が必要になっても、 それ以上悪くならないように生活を工夫していくことも含む。

#### かかりつけ歯科医

歯の治療、歯に関する相談、定期健診など、歯と口の健康を日常的にトータルサポートしてく れる身近な歯科医師、歯科医療機関のこと。

#### 噛ミング30 (カミングサンマル)

ひとくち 30回以上噛む (かむ) ことや、嚥下する (飲み込む) までに 30回程度はかむこと が必要な硬さの食品や料理を選ぶことを目標にする運動のこと。よくかむことは、だ液の分泌を 促し、胃腸での消化・吸収を助けるとともに、「満腹中枢」を刺激し食欲を抑え、肥満予防につ ながることから、厚生労働省の「歯科保健と食育の在り方に関する検討会報告書 (平成21年7 月13日)」において提唱された。

#### ケアマネジャー(介護支援専門員)

介護を必要とする人や家族からの相談に応じて、適切な居宅サービスや施設サービスを利用で きるようケアプランを作成し、市町村、居宅サービス事業者、介護保険施設などとの連絡調整な どを行う。介護を必要とする人が自立した日常生活を営むのに必要な援助に関する専門知識およ び技術を有している。

#### 健康創造都市 KOBE

健康寿命の延伸、健康格差の縮小、個人の健康づくり活動と企業の健康経営を通じた市内経済 の活性化に向けて、市民と産官学の連携により全ての市民が健康になることを目指したまちづく りの取組。

#### 健康寿命

平均寿命のうち、健康上の問題で日常生活が制限されることなく生活できる期間。

## 口腔機能 (こうくうきのう)

かず、(咀嚼)、食べる(摂食)、飲み込む(嚥下)、発音(発声機能)、だ液の分泌などの口の機 能のこと。身体的、精神的、社会的に健康な生活を送るためには、口腔機能の維持が重要。

## 口腔機能の向上(介護予防)

口腔機能を維持·向上するために、口腔機能が低下した高齢者を対象に、口腔衛生状態を良好 に保ち、誤嚥性肺炎を予防するための口腔ケアの習慣を定着させることや、舌や口の体操などの 機能訓練を行うなどの介護予防の取り組み。

#### 口腔ケア

狭義の口腔ケアは、歯みがきや舌苔をとる、入れ歯の手入れをするなど、口の中をきれいにし て細菌を減らすことをいう。

広義の口腔ケアとは、口の機能を維持・向上するための口の体操や訓練なども含み、食べる・ 話すなど口の働きを保つために役立つ。

歯みがきなどの口腔清掃、義歯の手入れ、歯石除去、咀嚼・摂食・嚥下のリハビリテーション などを通じて口腔の健康・機能を維持・増進し、生活の質の向上を目指す取り組み。

#### 神戸市地域・職域保健ネットワーク懇話会 実務者会

働き盛り層の健康レベルの向上と健康寿命の延伸を図るためには、市内における地域保健と職 域保健を担う組織の連携により、健康情報の共有や健康づくりのための健康教育などの保健事業 を共同で実施するとともに、保健事業の実施に要する社会資源を相互に有効活用し、生涯を通じ た継続的な保健サービスの提供体制を整備することが重要である。これら地域保健と職域保健と の連携を図るにあたり、必要な意見交換を行うとともに、専門的な見地から幅広く意見を求める 場として開催している。

#### 誤嚥性肺炎

口の中の細菌が、食べ物やだ液とともに誤って肺に入ってしまったために起こる肺炎。口腔ケ アを行い、口の中の細菌を減らし誤嚥性肺炎を予防することが重要。

#### き

#### 歯科専門職

歯科医師、歯科衛生士、歯科技工士。

#### 歯間清掃用具 (しかんせいそうようぐ)

歯ブラシだけでは歯と歯の間の歯垢は取れないため、使用する清掃用具のこと。デンタルフロ ス、糸つきようじ、歯間ブラシなどがある。

# 歯垢 (しこう)、プラーク

細菌の集合体で、むし歯や歯周病の原因となる。うがいでは取れないため、歯ブラシや歯間清 掃用具などで、機械的に取り除く必要がある。

#### 歯周病 (ししゅうびょう)、歯周疾患 (ししゅうしっかん)

歯の周囲組織(歯肉、歯を支えている骨など)に炎症がおこる病気。むし歯とともに、歯を失 う2大原因となる。ロの不衛生、喫煙、歯並びの悪さ、糖尿病などがこの病気と関連している。

#### 食育(しょくいく)

さまざまな経験を通じて、「食」に関する知識と「食」を選択する力を習得し、健全な食生活 を実践することができる人間を育てること。

神戸市では、食育基本法に基づく市町村食育推進計画として、平成 28 年 3 月に「神戸市食 育推進計画(第3次)」を策定し、神戸市の食育に関する基本的な事項を定め、食育を推進して いる。

#### 食育(しょくいく)ひろば

家庭で楽しく食育に取り組んでもらうことを目的に、保育所(園)・幼稚園・認定こども園の 保護者を対象に、専門職を講師として派遣し実施している。

#### セルフケア

個人が、健康の保持増進に役立つことを自分で行うこと。歯科保健の分野では、歯みがきなど の歯口清掃やフッ化物の利用、禁煙、食生活の改善などが含まれる。

8020を達成するために「セルフケア」と「プロフェッショナルケア」は、車の両輪として、 どちらも重要。

#### た

#### 地域包括ケアシステム

高齢者が住み慣れた地域で、なじみの人とのつながりを大切にしながら安心して生活を続け、 ニーズに応じた住宅に居住することを基本としたうえで、生活上の安全・安心・健康を確保し、 医療や介護のみならず、福祉サービスを含めたさまざまな生活支援サービスが日常生活の場で適 切に提供できるような地域での体制のこと(厚生労働省「地域包括ケア研究会報告書」)

#### 地域包括支援センター(あんしんすこやかセンター)

高齢者が住み慣れた地域で継続して生活できるよう、地域で包括的な支援が行われる体制(地 域包括ケア) を構築するための中核機関であり、高齢者の総合相談窓口などの機能を担う。おお むね中学校区程度の日常生活圏域ごとに設置(78圏域に75センター)、保健師または看護師、 社会福祉士、主任ケアマネジャーを配置している。また、神戸市では独自に見守り推進員を配置 し、ひとり暮らし高齢者などへの見守り活動を行っている。平成18年度より設置。

# は

#### 8020 (はちまるにいまる)運動

自分の歯で一生おいしく食べるために、「80歳になっても 20本以上自分の歯を保とう」と いう運動。智歯(親知らず)を除く 28 本の歯のうち、少なくとも 20 本以上自分の歯があれば、 ほとんどの食べ物をかみ砕くことができ、おいしく食べられることから、平成元年に厚生労働省 と日本歯科医師会により提唱された。

### フッ化物

フッ素を含む化合物のこと。フッ素は自然界に広く存在する物質であり、むし歯予防を目的と して、フッ素化合物を利用することをフッ化物応用という。特に歯の質を強化する効果が高いこ とから、世界各国でむし歯予防に利用されている。利用法としては、フッ化物塗布、フッ化物洗 ロ、フッ化物配合歯みがき剤などがある。世界保健機構(WHO)や厚生労働省など国内外の専 門機関がその有用性、安全性を含め推奨している。

#### プロフェッショナルケア

医師や歯科医師などの専門家による疾病予防や医療、歯科医療のことをいう。歯科保健の分野 では、歯科医院にて行う歯科健診、歯みがき指導、歯石除去などの専門的口腔ケア、フッ化物塗 布などが含まれる。

#### ま

#### むし歯(う蝕)

口の中のむし歯菌が糖を利用して酸を作り、その酸によって歯が溶ける病気。自然には治らな い。口の中をきれいに保つ、甘いものを控える、フッ化物を利用するなど、日頃から気をつける ことで予防することができる。

## メタボリックシンドローム(内臓脂肪症候群)

内臓脂肪が蓄積することによって、血圧、血糖が高くなったり、血中の脂質異常を起こしたり して、食事や運動などの生活習慣を改善しなければ、心筋梗塞や脳卒中などが起こりやすくなる 状態のこと。

# 神戸市歯科口腔保健推進条例

神戸市歯科口腔保健推進条例をここに公布する。

平成28年 // 月 8 日

神戸市長

神戸市条例第 IC号

久元 喜造

神戸市歯科口腔保健推進条例

市民が生涯にわたって質の高い生活を送るために、歯と口腔の健康を保持する ことは大変重要である。また、歯周病と全身疾患との関連が指摘されるなど、歯 と口腔の健康は、全身の健康を保持する上で、基礎的かつ重要な役割を果たして いる。

国においては、生涯自分の歯でおいしく食べることができるよう8020運動 (80 歳で20本以上自分の歯を保つための取組)を進めるとともに、歯科口腔保健の推 進に関する法律(平成23年法律第95号)を制定し、歯科口腔保健(歯科疾患の予 防等による口腔の健康の保持をいう。以下同じ。)を推進している。本市におい ても、国の動きを受け、こうべ歯と口の健康づくりプランを策定し、歯科口腔保 健を推進している。

市民一人ひとりが歯科疾患の予防に取り組むとともに、誰もが生涯にわたって 切れ目なく必要な歯科保健医療を受けることができる環境を整備するため、市及 び保健、医療、福祉、教育等の関係者が相互に連携を図りながら、歯科口腔保健 に関する取組を更に推進していくことを目的として、この条例を制定する。

(目的)

第1条 この条例は、本市の歯科口腔保健に関する施策を総合的に推進するため、 市の責務等を明らかにするとともに、施策の基本的な事項を定め、もって市民 の生涯にわたる健康の保持増進を図ることを目的とする。

(基本理念)

- 第2条 歯科口腔保健に関する施策の推進については、次に掲げる事項を基本理 念として行われなければならない。
	- (1) 歯科疾患の予防, 早期発見及び早期治療に関し, 市民の自発的な取組を促 進させるものであること。
- (2) 乳幼児期から高齢期までのそれぞれの時期における口腔機能の状態に応じ て、切れ目なく、適切かつ効果的に実施されるものであること。
- (3) 保健、医療、福祉、教育その他の分野における施策との有機的な連携が図 られるものであること。

(市の青務)

第3条 市は、前条の基本理念にのっとり、市民の生涯にわたる歯科口腔保健に 関する施策を定め、計画的に実施し、及び検証する責務を有する。

(歯科医療等関係者及び保健医療等関係者の責務)

- 第4条 歯科医療等関係者(歯科医師、歯科衛生士、歯科技工士その他の歯科医 療又は歯科保健指導に係る業務に従事する者をいう。以下同じ。)は、市が歯 科口腔保健に関する施策を実施するにあたり、市との緊密な連携を図り、歯科 口腔保健の推進に努めなければならない。
- 2 保健医療等関係者(保健, 医療, 福祉及び教育等に係る業務に従事する者で あって、歯科口腔保健に関する業務を行うもの(歯科医療等関係者を除く。) をいう。以下同じ。)は、市及び歯科医療等関係者と連携して、歯科口腔保健 の推進に協力するよう努めるものとする。

(市民の資務)

第5条 市民は、歯科口腔保健に関する理解を深め、日常生活において自ら歯科 疾患の予防に向けた取組を行うとともに、定期的に歯科検診(健康診査及び健 康診断を含む。以下同じ。)を受け、及び必要に応じて歯科保健指導を受ける ことにより、歯科口腔保健に努めるものとする。

(事業者の責務)

第6条 事業者は、その雇用する労働者の歯科口腔保健の推進を図るため、当該 労働者が定期的に歯科検診を受け、及び必要に応じて歯科保健指導を受けるこ とができるよう、職場環境の整備その他の必要な配慮をするよう努めるものと する。

(基本的な事項等)

第7条 市は,歯科口腔保健を推進するため,歯科医療等関係者及び保健医療等 関係者との協議のもと、次に掲げる事項を基本とする施策を実施するものとす る。

- (1) 歯科口腔保健に関する情報収集及び普及啓発に関すること。
- (2) 歯科検診及び歯科保健指導の実施及び勧奨その他の歯科疾患の予防対策に 関すること。
- (3) かかりつけ歯科医の活用の推進に関すること。
- (4) 障害者、介護が必要な高齢者その他の歯科口腔保健に特別の配慮を要する 者の歯科保健医療体制の確保及び定期的な歯科検診の実施に関すること。
- (5) 災害時における歯科保健医療の提供に関すること。
- (6) 歯科医療等関係者及び保健医療等関係者の資質の向上に関すること。
- (7) 歯科口腔保健に資する先進的な調査研究に対する支援に関すること。
- (8) 前各号に掲げるもののほか、歯科口腔保健を推進するために必要な事項に 関すること。
- 2 市は、前項の施策を効果的に実施するため、歯科口腔保健を担当する歯科専 門人材の確保及び資質の向上に努めなければならない。

(計画の策定)

- 第8条 市長は、前条第1項の施策を総合的かつ計画的に実施するための計画を 策定しなければならない。
- 市長は、前項の計画を策定し、又は変更したときは、速やかにこれを公表し 2 なければならない。

(関係者との協議)

第9条 市長は,前条第1項の計画を策定し,若しくはその進捗管理を行い,又 は歯科口腔保健の推進に関する重要事項を定めるに当たり専門的な意見を聴く ため、歯科医療等関係者、保健医療等関係者その他の関係者との協議の場を設 けるものとする。

(財政上の措置)

第10条 市は、歯科口腔保健に関する施策を推進するため、必要な財政上の措置 を講ずるものとする。

(議会への報告)

第11条 市長は、毎年度、本市の歯科口腔保健に関する施策の実施状況を議会に 報告するものとする。

附 則

この条例は、平成28年11月8日から施行する。

# 「こうべ歯と口の健康づくりプラン (第2次)」策定経過

![](_page_57_Picture_10.jpeg)

参考資料

# 神戸市歯科口腔保健推進検討会

# 神戸市歯科口腔保健推進検討会 委員名簿

![](_page_58_Picture_10.jpeg)

# 神戸市歯科口腔保健推進検討会 開催要綱

平成 28年12月8日 保健福祉局長決定

(趣旨)

第1条 神戸市歯科口腔保健推進条例 (平成28年条例第15号)第7条第1項各号に掲げる事 頂を基本とする施策を実施するにあたり、歯科医療等関係者及び保健医療等関係者との協議を 行うため、神戸市歯科口腔保健推進検討会(以下「検討会」という。)を開催する。

(委員)

- 第2条 検討会に参加する委員は、次に掲げる者のうちから、市長が委嘱する。
	- (1) 学識経験者
	- (2) 歯科医療等関係者
	- (3) 保健医療等関係者
	- (4) 前3号に掲げる者のほか、市長が特に必要があると認める者
- 2 前項の規定により委嘱する委員の人数は、20名以内とする。

(任期)

- 第3条 委員の任期は、2年とする。ただし、補欠の委員の任期は、前任者の残任期間とする。
- 2 委員は、再任されることができる。

(会長の指名等)

- 第4条 保健福祉局長は、委員の中から会長を指名する。
- 2 会長は、会の進行をつかさどる。
- 3 保健福祉局長は、会長に事故があるとき、又は会長が欠けたときは、前項の職務を代行する 者を指名する。

(検討会の公開)

- 第5条 検討会は原則これを公開とする。ただし、次のいずれかに該当する場合で、保健福祉局 長が公開しないと決めたときは、この限りでない。
	- (1) 神戸市情報公開条例 (平成 13 年神戸市条例第 29 号) 第 10 条各号に該当すると認めら れる情報について意見交換を行う場合
	- (2) 検討会を公開することにより公正かつ円滑な検討会の進行が著しく損なわれると認めら れる場合
- 2 検討会の傍聴については、神戸市有識者会議傍聴要綱 (平成 25年3月27日市長決定) を適用する。

(関係者の出席)

第6条 保健福祉局長は、必要があると認めるときは、検討会への関係者の出席を求め、説明又 は意見を聴くことができる。

(施行細目の委任)

第7条 この要綱に定めるもののほか、検討会の開催に必要な事項は、保健所保健課長が定める。

附 則

<sup>(</sup>施行期日)

この要綱は、平成28年12月8日より施行する。

# 神戸市歯科口腔保健推進懇話会

# 神戸市歯科口腔保健推進懇話会 委員名簿

![](_page_60_Picture_10.jpeg)

平成 28年12月8日 保健福祉局長決定

(趣旨)

第1条 神戸市歯科口腔保健推進条例第9条に基づき、本市の歯科口腔保健の推進に係る計画を 策定し、その進捗管理を行い、又は歯科口腔保健の推進に関する重要事項を定めるにあたり、 歯科医療等関係者、保健医療等関係者その他の関係者との協議を行い、専門的な意見を聴くた め、神戸市歯科口腔保健推進懇話会(以下「懇話会」という。)を開催する。

(委員)

- 第2条 懇話会に参加する委員は、次に掲げる者のうちから、市長が委嘱し、又は任命する。
	- (1) 学識経験者
	- (2) 歯科医療等関係者
	- (3) 保健医療等関係者
	- (4) 民間各種団体の代表者
	- (5) 関係行政機関の職員
	- (6) 市民代表
	- (7) 市職員
	- (8) 前7号に掲げる者のほか、市長が特に必要があると認める者
- 2 前項の規定により委嘱又は任命する委員の人数は、30名以内とする。

(任期)

第3条 委員の任期は、2年とする。ただし、補欠の委員の任期は、前任者の残任期間とする。 2 委員は、再任されることができる。

(会長の指名等)

- 第4条 保健福祉局長は、委員の中から会長を指名する。
- 2 会長は、会の進行をつかさどる。
- 3 保健福祉局長は、会長に事故があるとき、又は会長が欠けたときは、前項の職務を代行する 者を指名する。

(懇話会の公開)

- 第5条 懇話会は原則これを公開とする。ただし、次のいずれかに該当する場合で、保健福祉局 長が公開しないと決めたときは、この限りでない。
	- (1) 神戸市情報公開条例 (平成 13年神戸市条例第 29 号) 第 10 条各号に該当すると認めら れる情報について意見交換を行う場合
	- (2) 懇話会を公開することにより公正かつ円滑な懇話会の進行が著しく損なわれると認めら れる場合
- 2 懇話会の傍聴については、神戸市有識者会議傍聴要綱 (平成 25年3月27日市長決定)を 適用する。

(関係者の出席)

第6条 保健福祉局長は、必要があると認めるときは、懇話会への関係者の出席を求め、説明又 は意見を聴くことができる。

(施行細目の委任)

第7条 この要綱に定めるもののほか、懇話会の開催に必要な事項は、保健所保健課長が定める。

附則

(施行期日)

この要綱は、平成28年12月8日より施行する。

# 神戸市の現状および国の目標値(詳細版)

![](_page_62_Picture_14.jpeg)

![](_page_62_Picture_15.jpeg)

![](_page_62_Picture_5.jpeg)

![](_page_62_Picture_6.jpeg)

![](_page_63_Picture_0.jpeg)

こうべ歯と口の健康づくりプラン(第2次) 編集·発行 〒650-8570 神戸市中央区加納町6丁目5番1号 神戸市保健福祉局 保健所 保健課 口腔保健支援センター TEL.078-322-6370 FAX.078-322-6053 神戸市広報印刷物登録 平成 30 年度第 122 号 広報印刷物規格 A-1 類

![](_page_63_Picture_2.jpeg)

![](_page_63_Picture_3.jpeg)

l,

J.

![](_page_63_Picture_4.jpeg)

**United Nations** Educational, Scientific and<br>Cultural Organization Member of the UNESCO<br>Creative Cities Network<br>since 2008